#### **CSE 250 Data Structures**

Dr. Eric Mikida [epmikida@buffalo.edu](mailto:epmikida@buffalo.edu) 208 Capen Hall

#### **Announcements and Feedback**

- PA2 testing target on Autolab is open
- Practice midterms on course website

# **Edge List Summary**

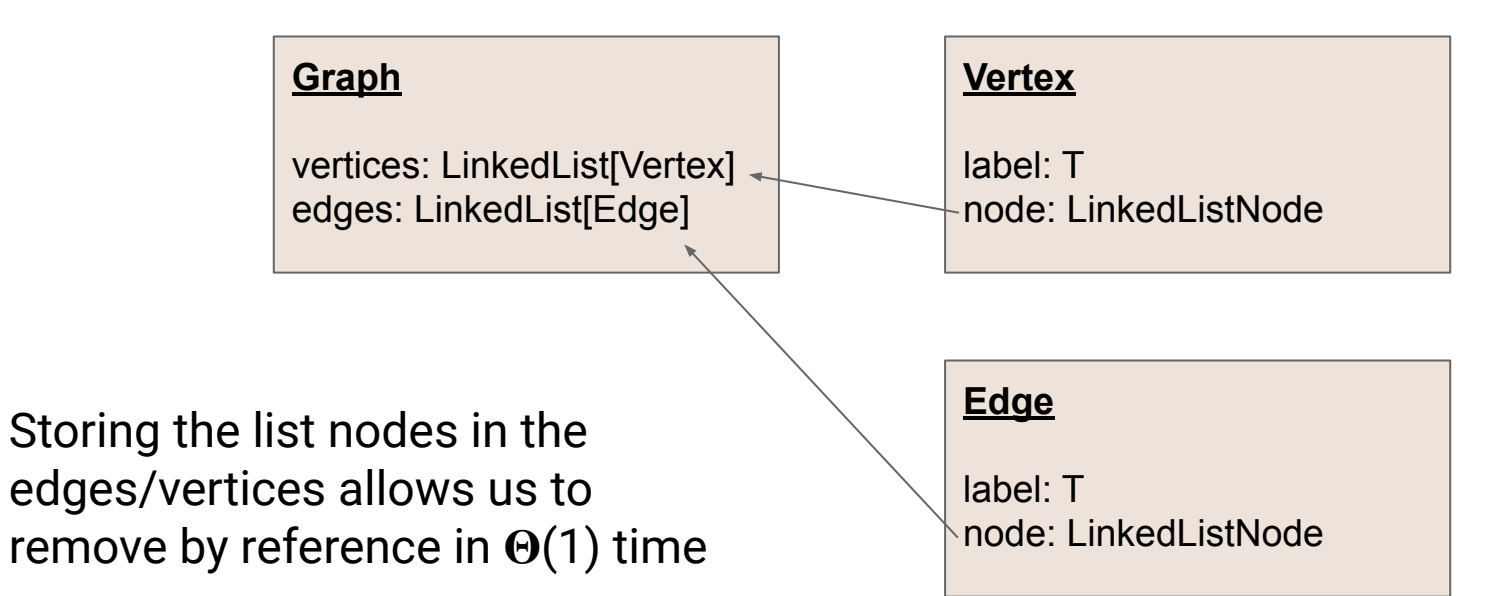

# **Edge List Summary**

- **addEdge, addVertex**: *O***(1)**
- **removeEdge**: *O***(1)**
- **removeVertex**: *O***(***m***)**
- **vertex.incidentEdges**: *O***(***m***)**
- **● vertex.edgeTo**: *O***(***m***)**
- $\bullet$  **Space Used:**  $O(n) + O(m)$

# **Edge List Summary**

- **addEdge, addVertex**: *O***(1)**
- **removeEdge**: *O***(1)**
- **removeVertex**: *O***(***m***)**
- **vertex.incidentEdges**: *O***(***m***)**
- **● vertex.edgeTo**: *O***(***m***)**

Involves checking every edge in the graph

**● Space Used:** *O***(***n***) +** *O***(***m***)**

# **Adjacency List Summary**

**Graph** vertices: LinkedList[Vertex] edges: LinkedList[Edge] **Vertex** label: T node: LinkedListNode inEdges: LinkedList[Edge] outEdges: LinkedList[Edge] **Edge** label: T node: LinkedListNode Storing the list of incident edges in the vertex saves us the time of checking every edge in the graph.

> inNode: LinkedListNode outNode: LinkedListNode

The edge now stores additional nodes to ensure removal is still  $\Theta(1)$ 

# **Adjacency List Summary**

- **addEdge, addVertex**: *O***(1)**
- **removeEdge**: *O***(1)**
- **removeVertex**: *O***(deg(vertex))**
- **vertex.incidentEdges**: *O***(deg(vertex))**
- **● vertex.edgeTo**: *O***(deg(vertex))**
- $\bullet$  **Space Used:**  $O(n) + O(m)$

# **Adjacency List Summary**

- **addEdge, addVertex**: *O***(1)**
- **removeEdge**: *O***(1)**
- **removeVertex**: *O***(deg(vertex))**
- **vertex.incidentEdges**: *O***(deg(vertex))**
- **● vertex.edgeTo**: *O***(deg(vertex))**
- **● Space Used:** *O***(***n***) +** *O***(***m***)**

Now we already know what edges are incident without having to check them all

#### **Adjacency Matrix**

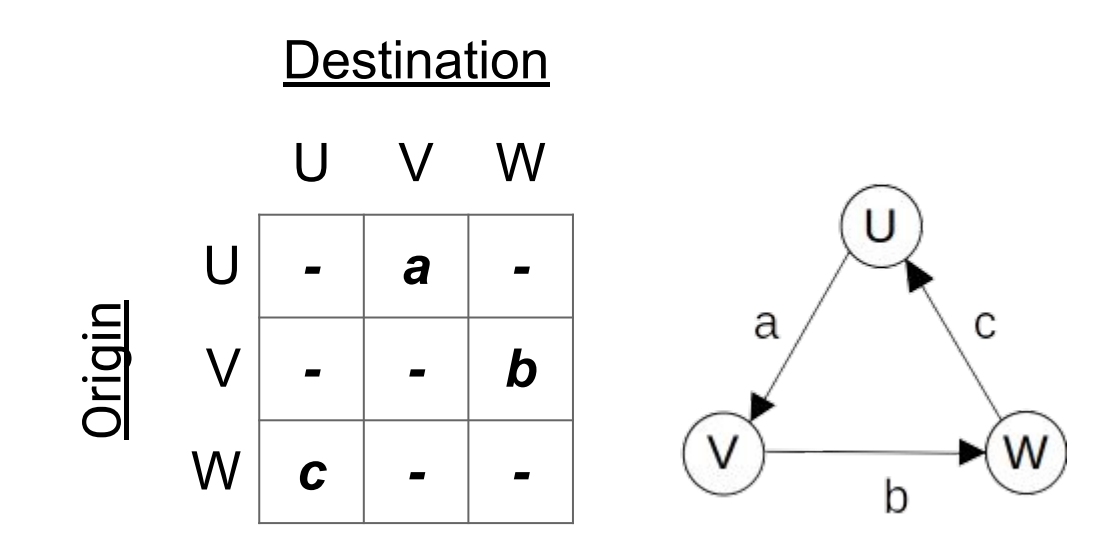

#### **Adjacency Matrix Summary**

- **addEdge, removeEdge**: *O***(1)**
- **addVertex, removeVertex**: *O***(***n***<sup>2</sup> )**
- **vertex.incidentEdges**: *O***(***n***)**
- **● vertex.edgeTo**: *O***(1)**
- **● Space Used:** *O***(***n***<sup>2</sup> )**

# **Adjacency Matrix Summary**

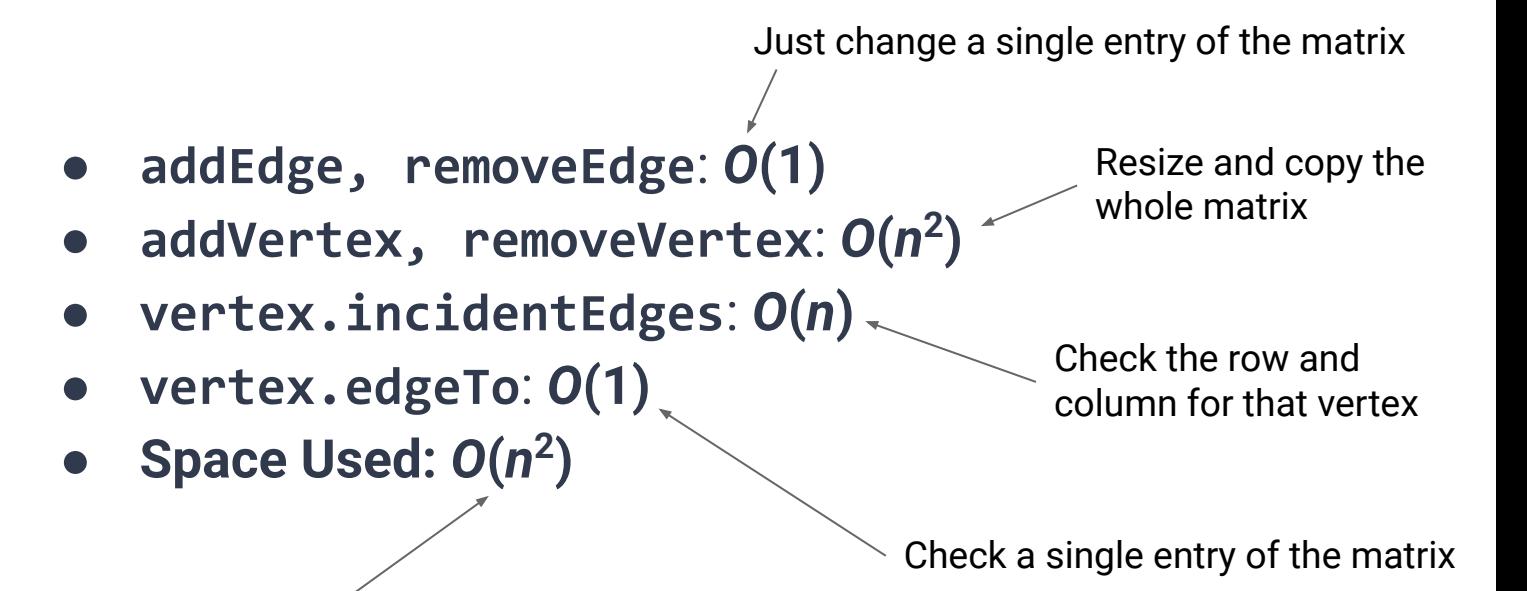

How does this relate to space of edge/adjacency lists?

# **Adjacency Matrix Summary**

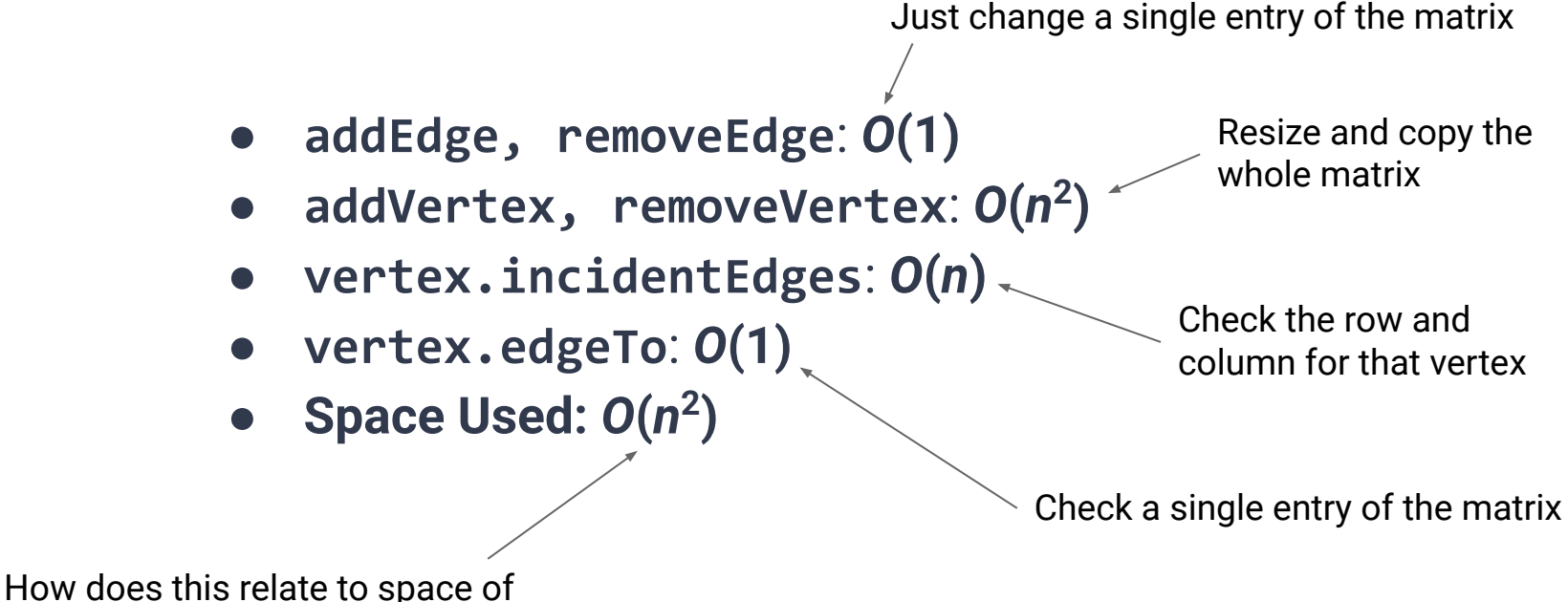

edge/adjacency lists? **If the matrix is "dense" it's about the same**

#### **So…what do we do with our graphs?**

Given graph *G*:

● Is vertex *u* **adjacent** to vertex *v*?

- Is vertex *u* **adjacent** to vertex *v*?
- Is vertex *u* **connected** to vertex *v* via some path?

- Is vertex *u* **adjacent** to vertex *v*?
- Is vertex *u* **connected** to vertex *v* via some path?
- Which vertices are **connected** to vertex *v*?

- Is vertex *u* **adjacent** to vertex *v*?
- Is vertex *u* connected to vertex *v* via some path?
- Which vertices are **connected** to vertex *v*?
- What is the **shortest path** from vertex *u* to vertex *v*?

A **subgraph,** *S***,** of a graph *G* is a graph where: *S*'s vertices are a subset of *G*'s vertices *S*'s edges are a subset of *G*'s edges

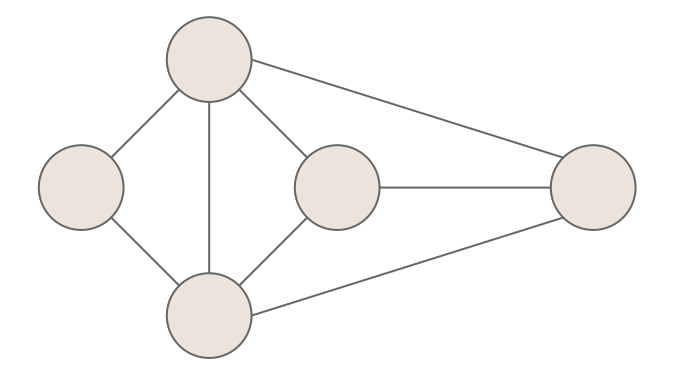

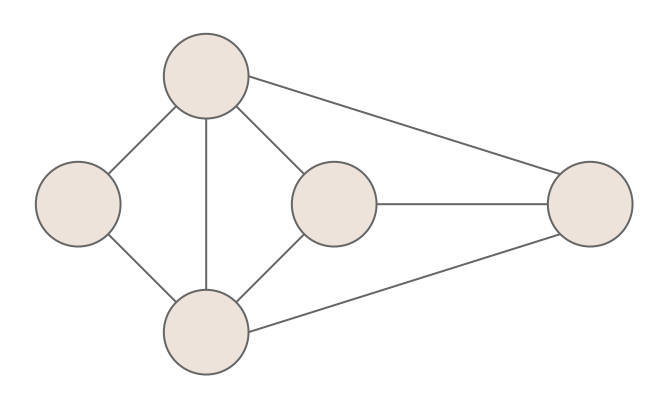

A **subgraph,** *S***,** of a graph *G* is a graph where: *S*'s vertices are a subset of *G*'s vertices *S*'s edges are a subset of *G*'s edges

A **spanning subgraph** of *G…*

Is a subgraph of *G* Contains all of *G*'s vertices

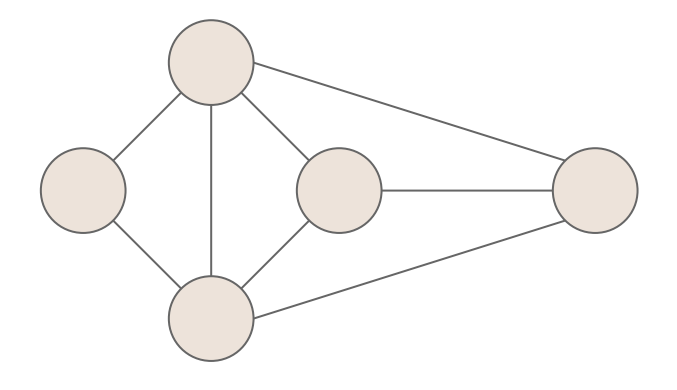

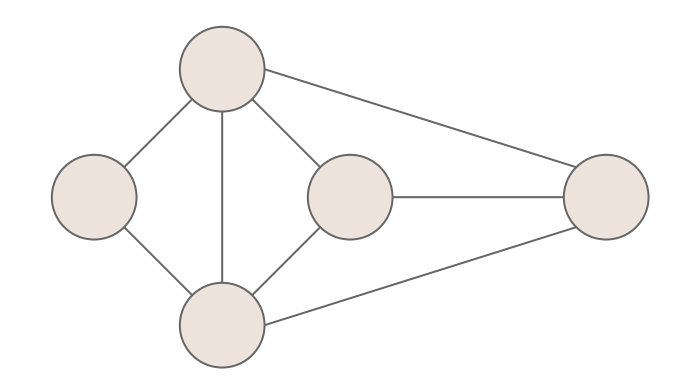

A **subgraph,** *S***,** of a graph *G* is a graph where: *S*'s vertices are a subset of *G*'s vertices *S*'s edges are a subset of *G*'s edges

A **spanning subgraph** of *G…*

Is a subgraph of *G* Contains all of *G*'s vertices

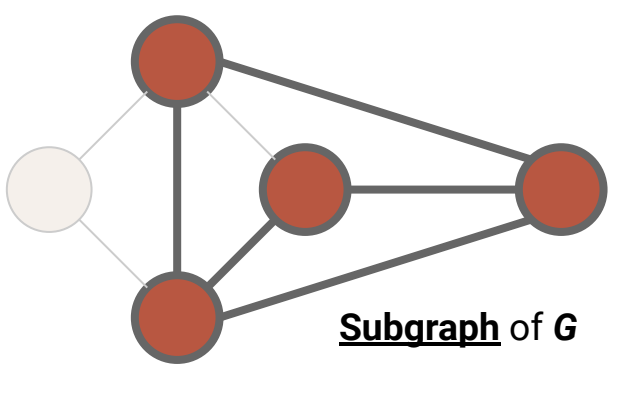

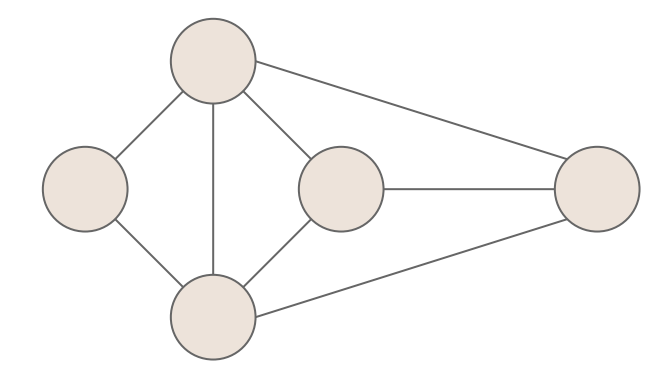

A **subgraph,** *S***,** of a graph *G* is a graph where: *S*'s vertices are a subset of *G*'s vertices *S*'s edges are a subset of *G*'s edges

A **spanning subgraph** of *G…*

Is a subgraph of *G* Contains all of *G*'s vertices

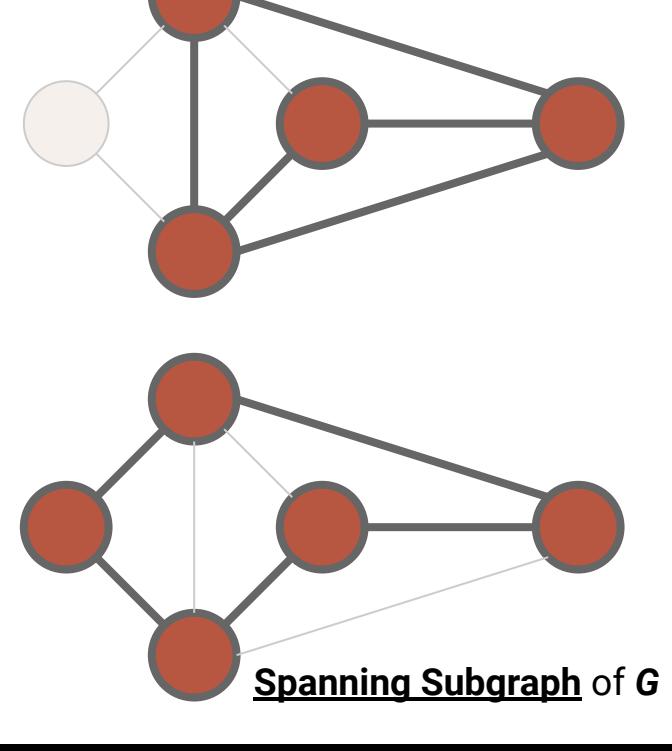

A graph is **connected**…

If there is a path between every pair of vertices

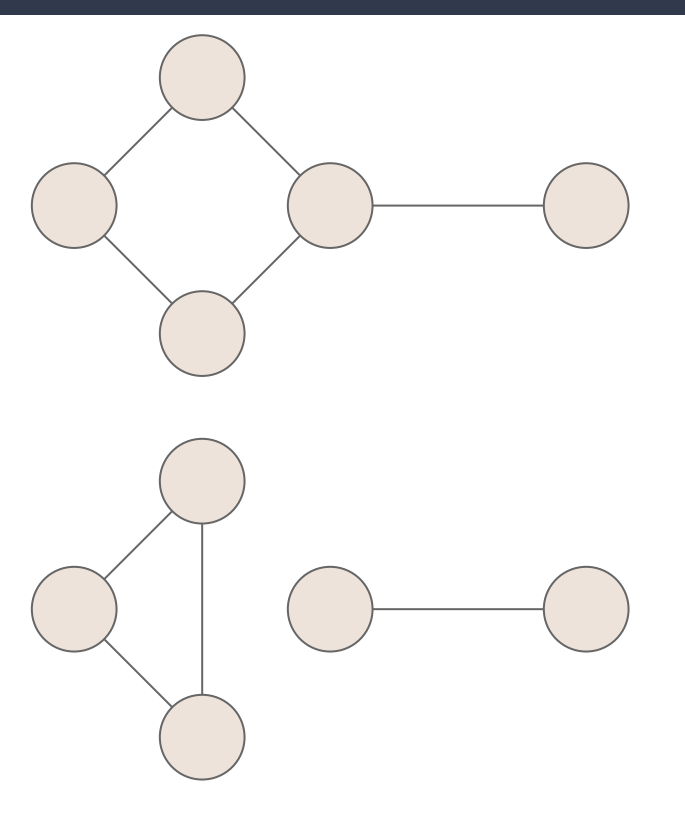

A graph is **connected**…

If there is a path between every pair of vertices

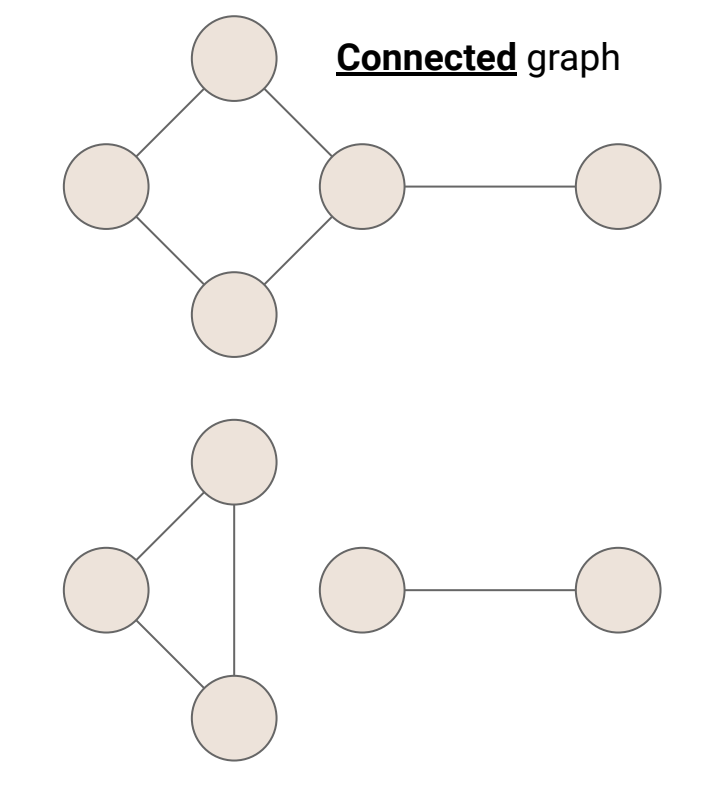

A graph is **connected**…

If there is a path between every pair of vertices

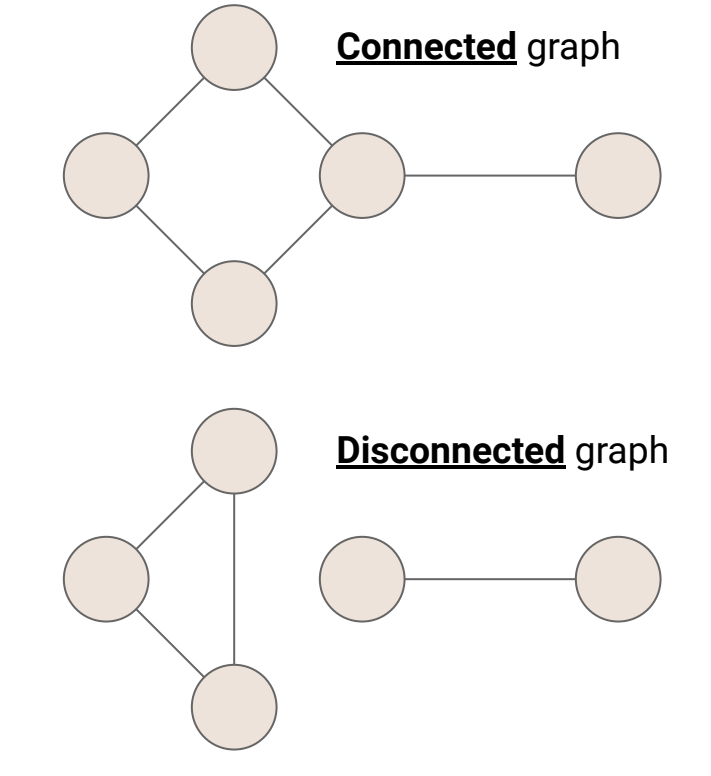

A graph is **connected**…

If there is a path between every pair of vertices

#### A **connected component** of *G…*

Is a maximal connected subgraph of *G*

- "maximal" means you can't add a new vertex without breaking the property
- Any subset of G's edges that connect the subgraph are fine

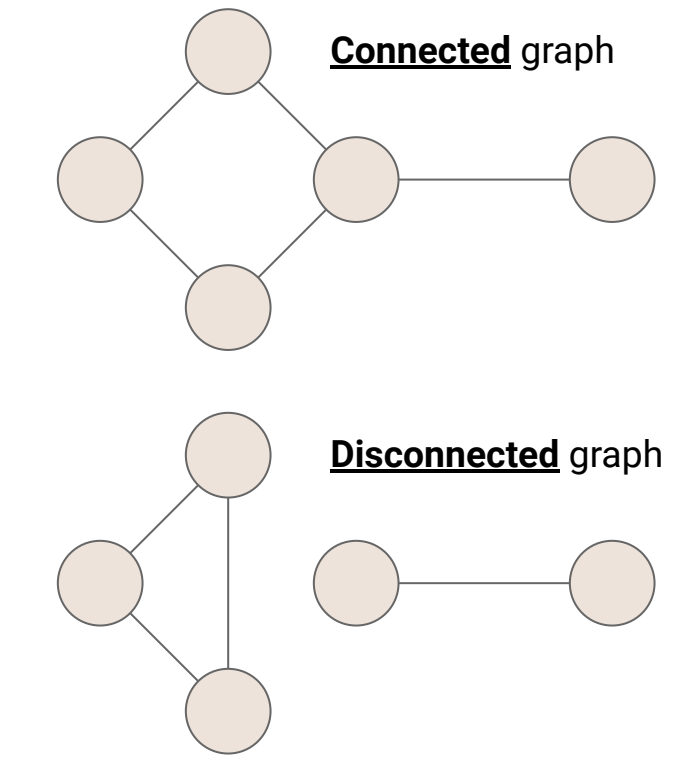

A graph is **connected**…

If there is a path between every pair of vertices

#### A **connected component** of *G…*

Is a maximal connected subgraph of *G*

- "maximal" means you can't add a new vertex without breaking the property
- Any subset of G's edges that connect the subgraph are fine

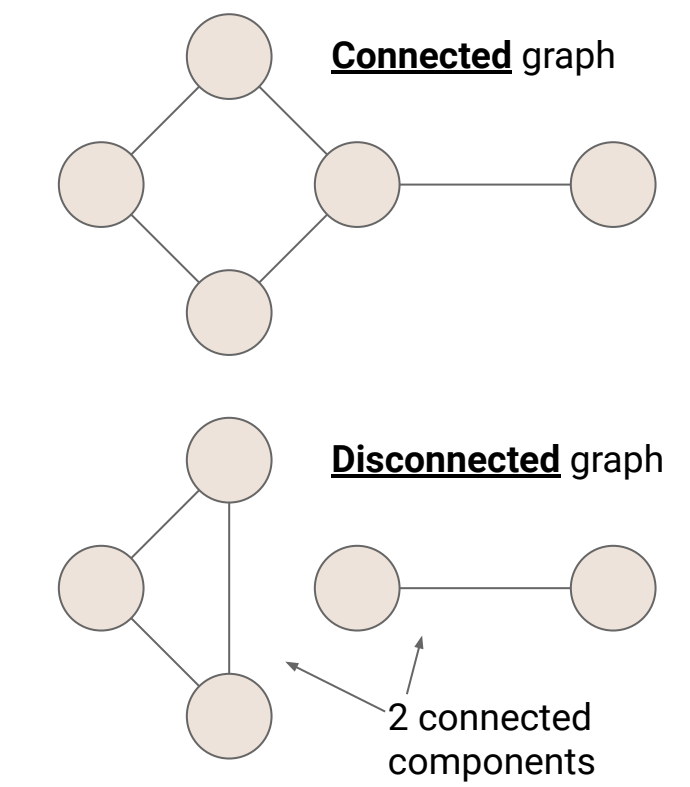

A **free tree** is an undirected graph *T* such that…

There is exactly one simple path between any two nodes

- *● T* is connected
- *● T* has no cycles

#### A **free tree** is an undirected graph *T* such that…

There is exactly one simple path between any two nodes

- *● T* is connected
- *● T* has no cycles

#### A **rooted tree** is a directed graph *T* such that*…*

One vertex of *T* is the **root**

There is exactly one simple path from the root to every other vertex in the graph

#### A **free tree** is an undirected graph *T* such that…

There is exactly one simple path between any two nodes

- *● T* is connected
- *● T* has no cycles

#### A **rooted tree** is a directed graph *T* such that*…*

One vertex of *T* is the **root**

There is exactly one simple path from the root to every other vertex in the graph

A (free/rooted) **forest** is a graph *F* such that… Every connected component is a tree

A **spanning tree** of a connected graph… *…*Is a spanning subgraph that is a tree *…*It is not unique unless the graph is a tree

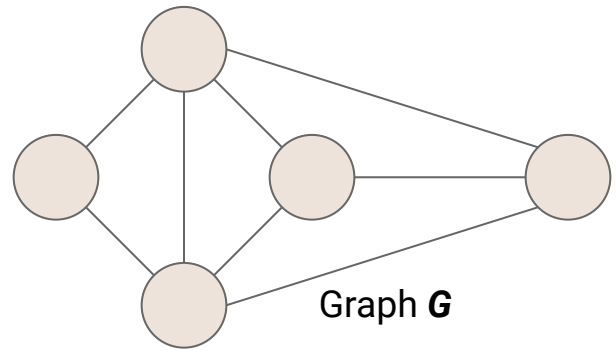

A **spanning tree** of a connected graph… *…*Is a spanning subgraph that is a tree *…*It is not unique unless the graph is a tree

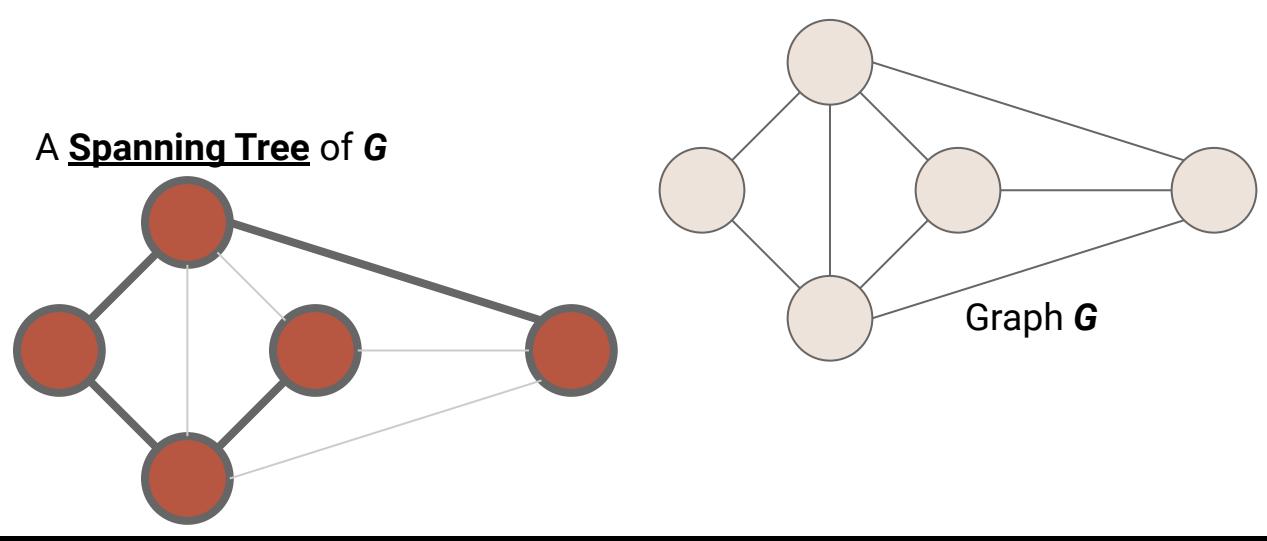

A **spanning tree** of a connected graph… *…*Is a spanning subgraph that is a tree *…*It is not unique unless the graph is a tree

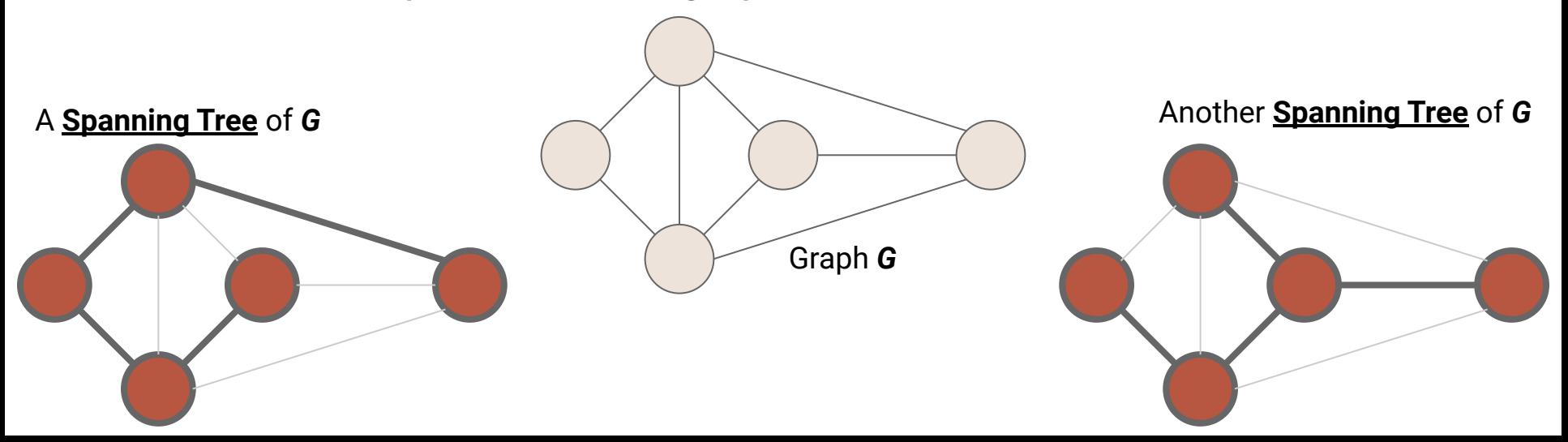

#### **Now back to the question…Connectivity**

#### **Back to Mazes**

*How could we represent our maze as a graph?*

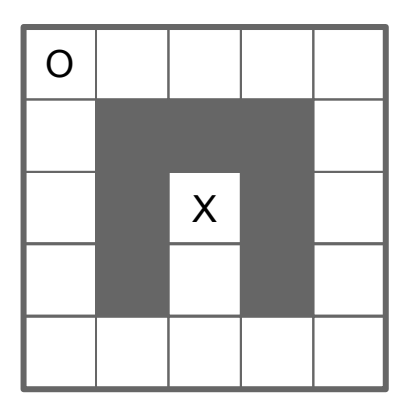

#### **Back to Mazes**

#### *How could we represent our maze as a graph?*

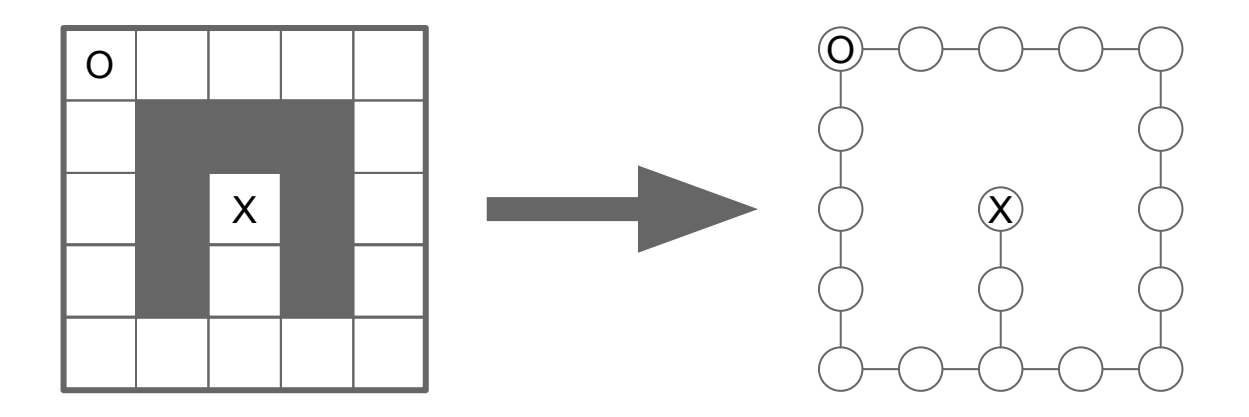
#### **Recall**

#### **Searching the maze with a stack**

We try every path, one at a time, following it as far as we can …then backtrack and try another

#### **Recall**

#### **Searching the maze with a stack (Depth-First Search)**

We try every path, one at a time, following it as far as we can …then backtrack and try another

#### **Recall**

#### **Searching the maze with a stack (Depth-First Search)**

We try every path, one at a time, following it as far as we can …then backtrack and try another

#### **Searching with a queue?**

TBD…

- Visit every vertex in graph *G* **= (***V***,***E***)**
- Construct a spanning tree for every connected component

- Visit every vertex in graph  $G = (V,E)$
- Construct a spanning tree for every connected component
	- **○ Side Effect:** Compute connected components

- Visit every vertex in graph *G* **= (***V***,***E***)**
- Construct a spanning tree for every connected component
	- **○ Side Effect:** Compute connected components
	- **○ Side Effect:** Compute a path between all connected vertices

- Visit every vertex in graph  $G = (V,E)$
- Construct a spanning tree for every connected component
	- **○ Side Effect:** Compute connected components
	- **○ Side Effect:** Compute a path between all connected vertices
	- **○ Side Effect:** Determine if the graph is connected

- Visit every vertex in graph  $G = (V,E)$
- Construct a spanning tree for every connected component
	- **○ Side Effect:** Compute connected components
	- **○ Side Effect:** Compute a path between all connected vertices
	- **○ Side Effect:** Determine if the graph is connected
	- **○ Side Effect:** Identify cycles

- Visit every vertex in graph  $G = (V,E)$
- Construct a spanning tree for every connected component
	- **○ Side Effect:** Compute connected components
	- **○ Side Effect:** Compute a path between all connected vertices
	- **○ Side Effect:** Determine if the graph is connected
	- **○ Side Effect:** Identify cycles
- Complete in time *O***(|***V***| + |***E***|)**

#### **DFS**

**Input:** Graph  $G = (V,E)$ 

**Output: Label every edge as:** 

- Spanning Edge: Part of the spanning tree
- Back Edge: Part of a cycle

#### **DFS**

**Input:** Graph  $G = (V,E)$ 

**Output:** Label every edge as:

- Spanning Edge: Part of the spanning tree
- **Back Edge: Part of a cycle**

#### **DFSOne**

**Input:** Graph  $G = (V,E)$ , start vertex  $v \in V$ 

**Output:** Label every edge in *v*'s connected component

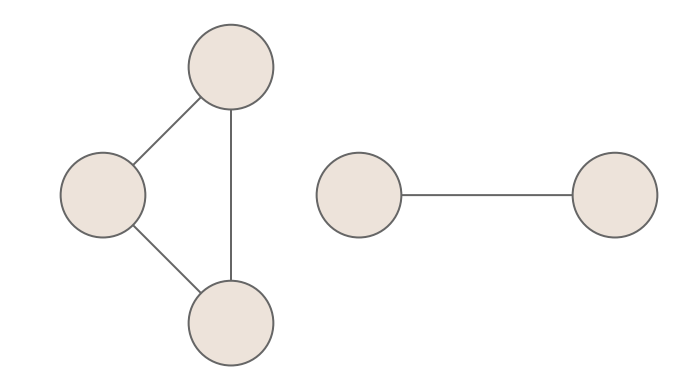

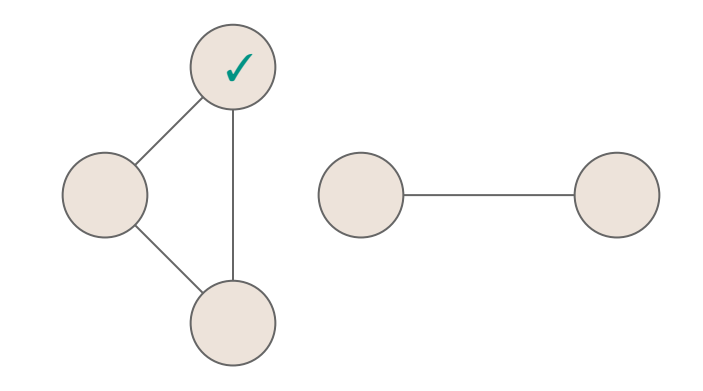

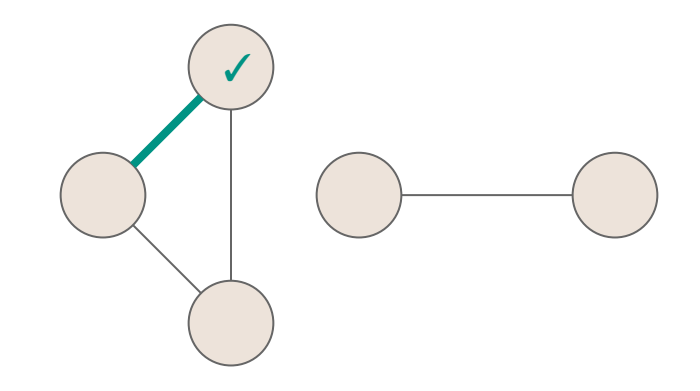

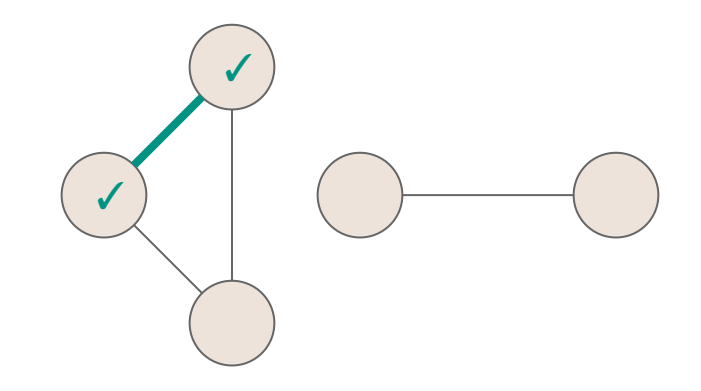

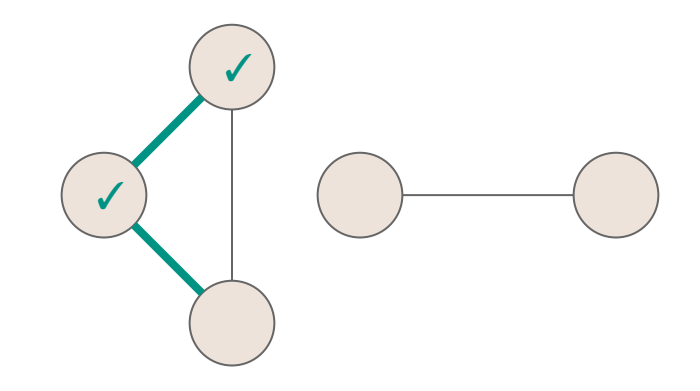

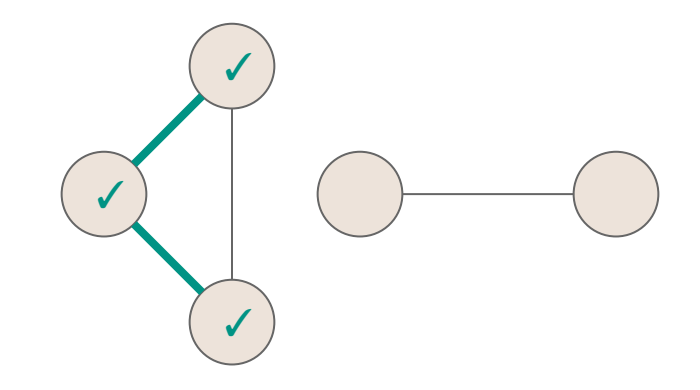

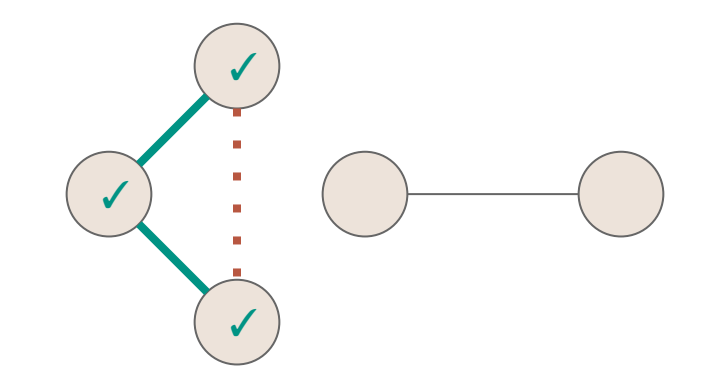

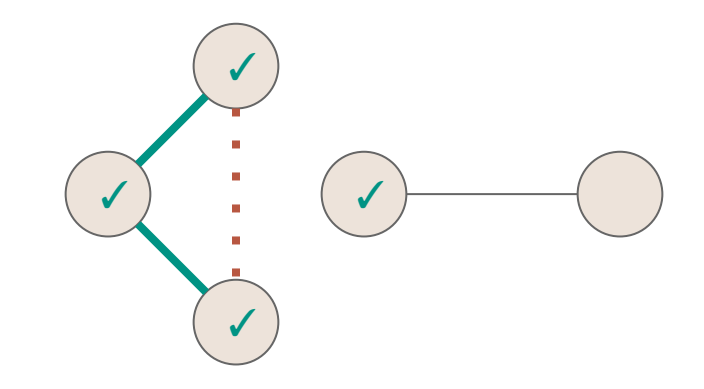

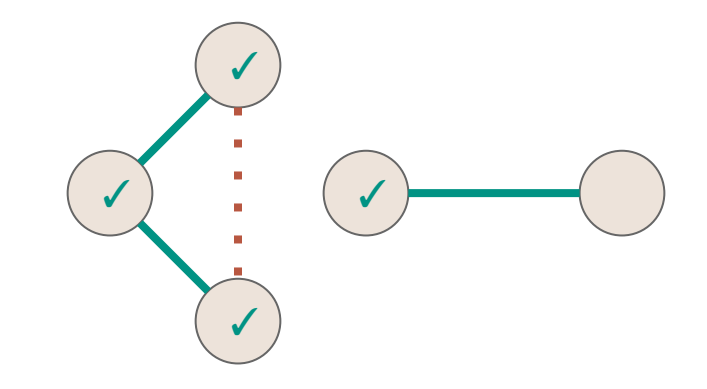

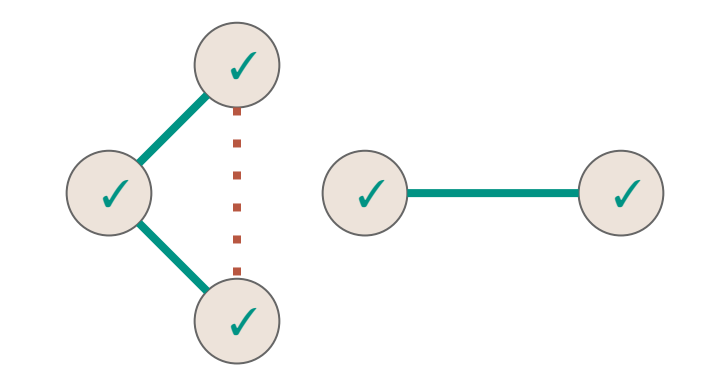

**}** 

**object VertexLabel extends Enumeration { val UNEXPLORED, VISITED = Value }**

```
object EdgeLabel extends Enumeration
   { val UNEXPLORED, SPANNING, BACK = Value }
```

```
def DFS(graph: Graph[VertexLabel.Value, EdgeLabel.Value]) {
   for(v <- graph.vertices) { v.setLabel(VertexLabel.UNEXPLORED) }
   for(e <- graph.edges) { e.setLabel(EdgeLabel.UNEXPLORED) }
   for(v <- graph.vertices) { 
     if(v.label == VertexLabel.UNEXPLORED){ 
      DFSOne(graph, v)
 }
 }
```
 **}**

```
def DFSOne(graph: Graph[…], v: Graph[…]#Vertex) {
  v.setLabel(VertexLabel.VISITED)
```

```
 for(e <- v.incident) { 
    if(e.label == EdgeLabel.UNEXPLORED){
      val w = e.getOpposite(v)
      if(w.label == VertexLabel.UNEXPLORED){
         e.setLabel(EdgeLabel.SPANNING)
         DFSOne(graph, w)
       } else {
         e.setLabel(EdgeLabel.BACK)
 }
 }
```
 **}**

 **}**

```
def DFSOne(graph: Graph[…], v: Graph[…]#Vertex) {
  v.setLabel(VertexLabel.VISITED)
```

```
 for(e <- v.incident) { 
 if(e.label == EdgeLabel.UNEXPLORED){
If the edge is unexplored, explore it val w = e.getOpposite(v)
       if(w.label == VertexLabel.UNEXPLORED){
         e.setLabel(EdgeLabel.SPANNING)
         DFSOne(graph, w)
       } else {
         e.setLabel(EdgeLabel.BACK)
 }
```
 **}**

 **}**

```
def DFSOne(graph: Graph[…], v: Graph[…]#Vertex) {
  v.setLabel(VertexLabel.VISITED)
```

```
 for(e <- v.incident) { 
 if(e.label == EdgeLabel.UNEXPLORED){
If the edge is unexplored, explore it
       val w = e.getOpposite(v)
       if(w.label == VertexLabel.UNEXPLORED){
         e.setLabel(EdgeLabel.SPANNING)
         DFSOne(graph, w)
       } else {
         e.setLabel(EdgeLabel.BACK)
 }
                                             If the other endpoint is unexplored, this is a 
                                             spanning edge, explore that vertex
```

```
def DFSOne(graph: Graph[…], v: Graph[…]#Vertex) {
  v.setLabel(VertexLabel.VISITED)
```

```
 for(e <- v.incident) { 
 if(e.label == EdgeLabel.UNEXPLORED){
If the edge is unexplored, explore it
       val w = e.getOpposite(v)
       if(w.label == VertexLabel.UNEXPLORED){
          e.setLabel(EdgeLabel.SPANNING)
          DFSOne(graph, w)
       } else {
          e.setLabel(EdgeLabel.BACK)
 }
 }
 }
                                              If the other endpoint is unexplored, this is a 
                                              spanning edge, explore that vertex
                                        If the other endpoint is already explored, this is 
                                        a back edge
```
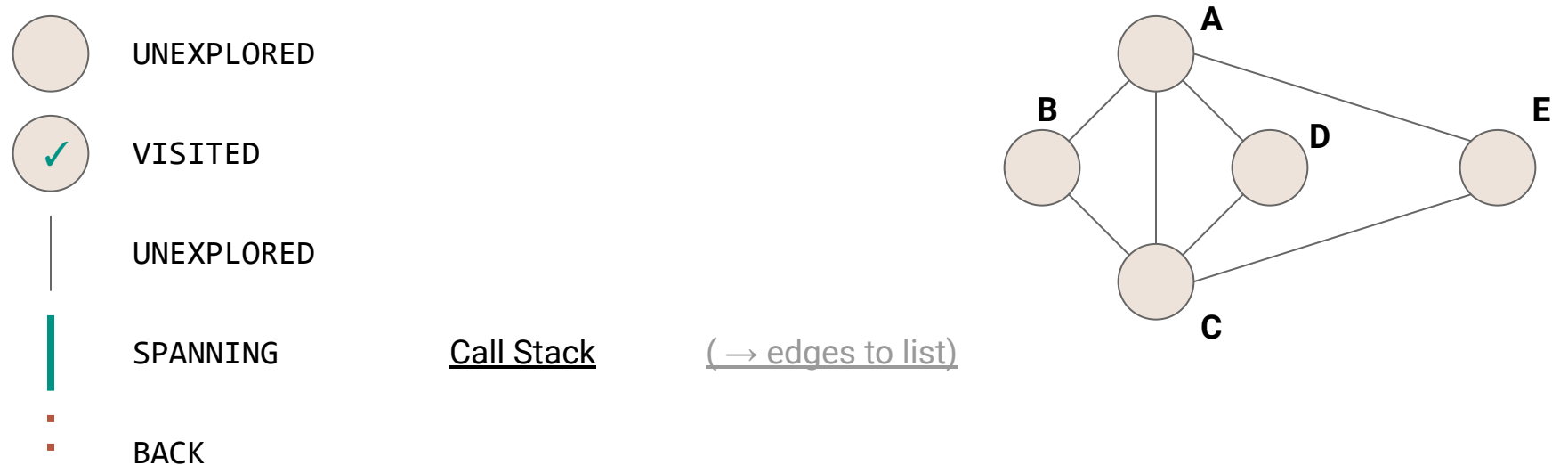

- $\mathbf{r}$
- 

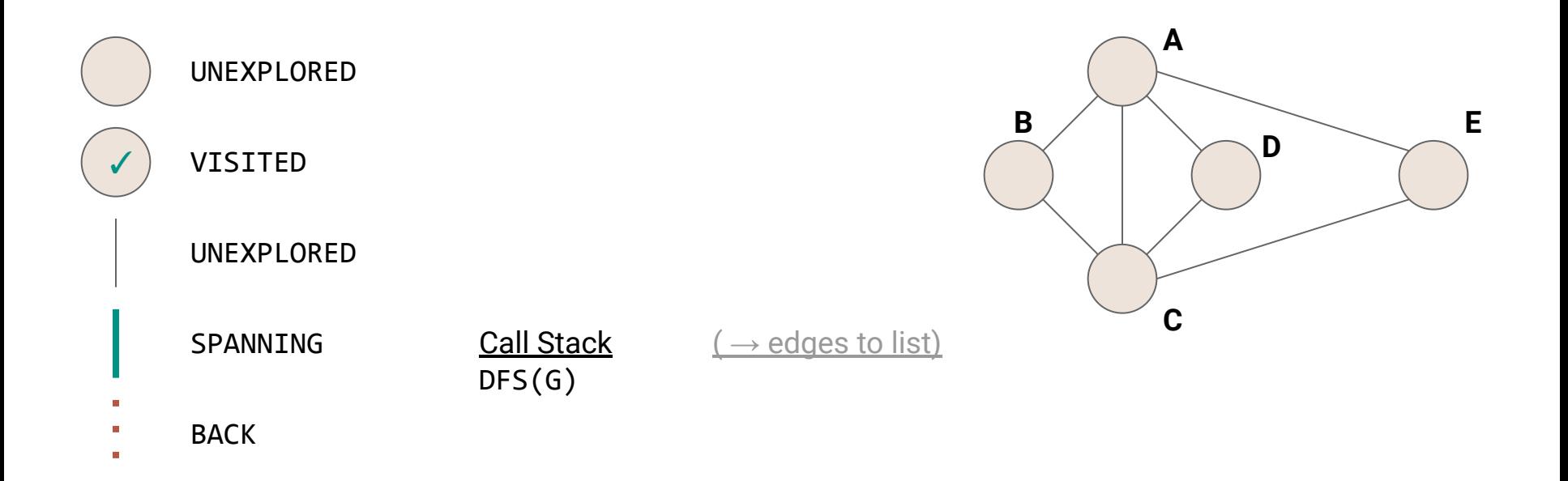

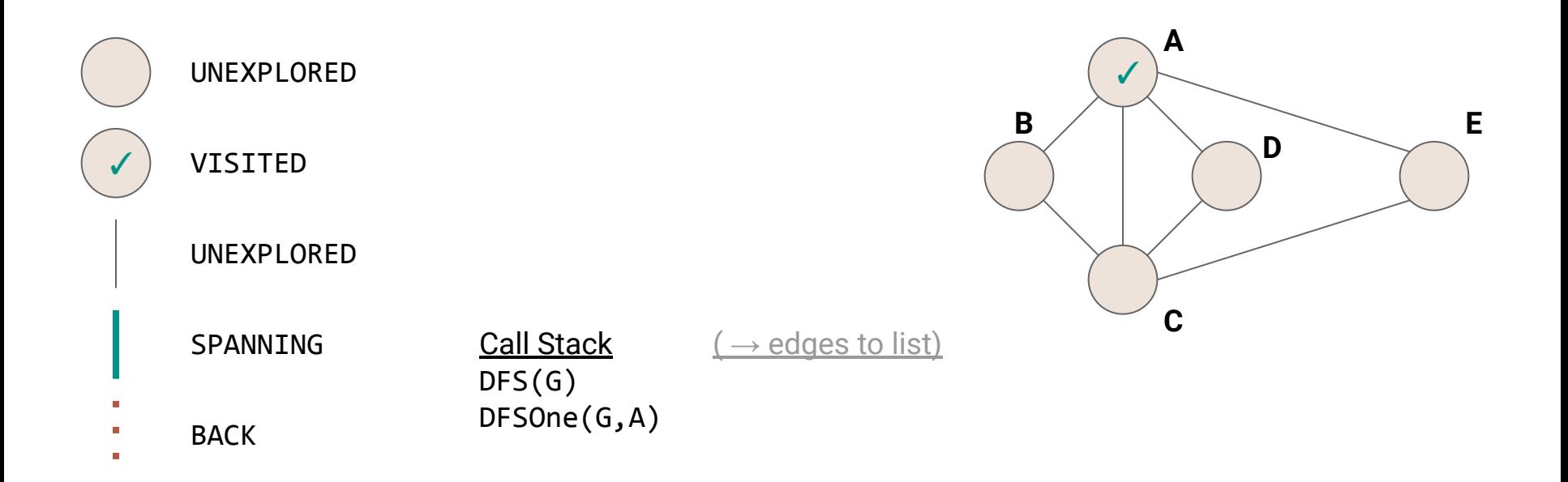

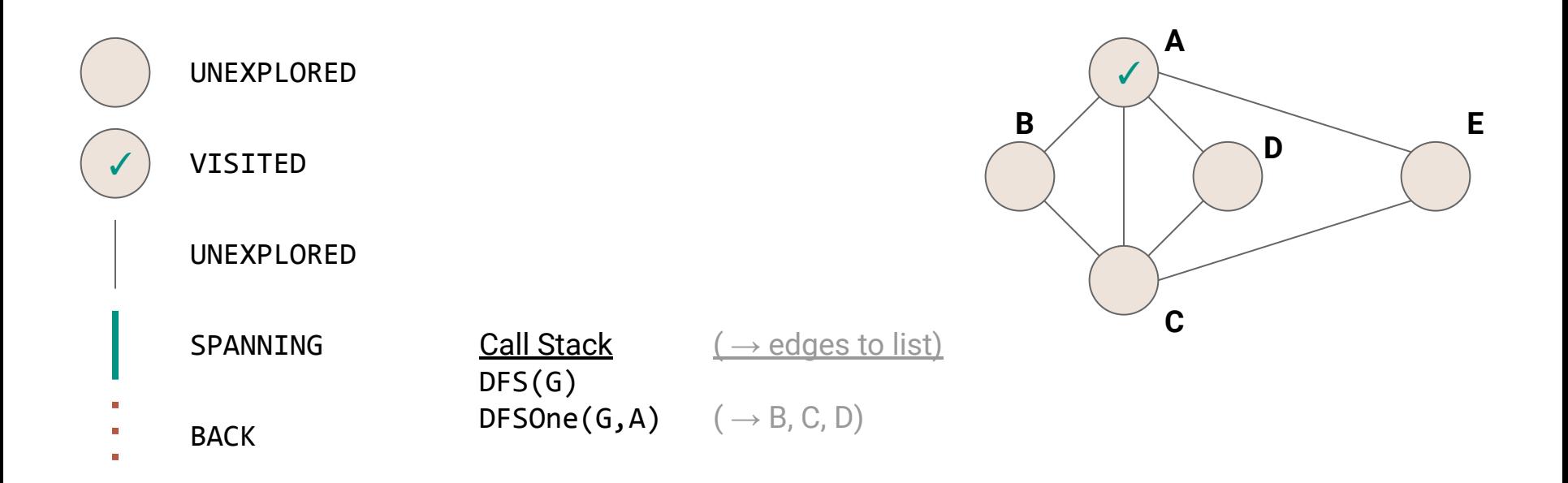

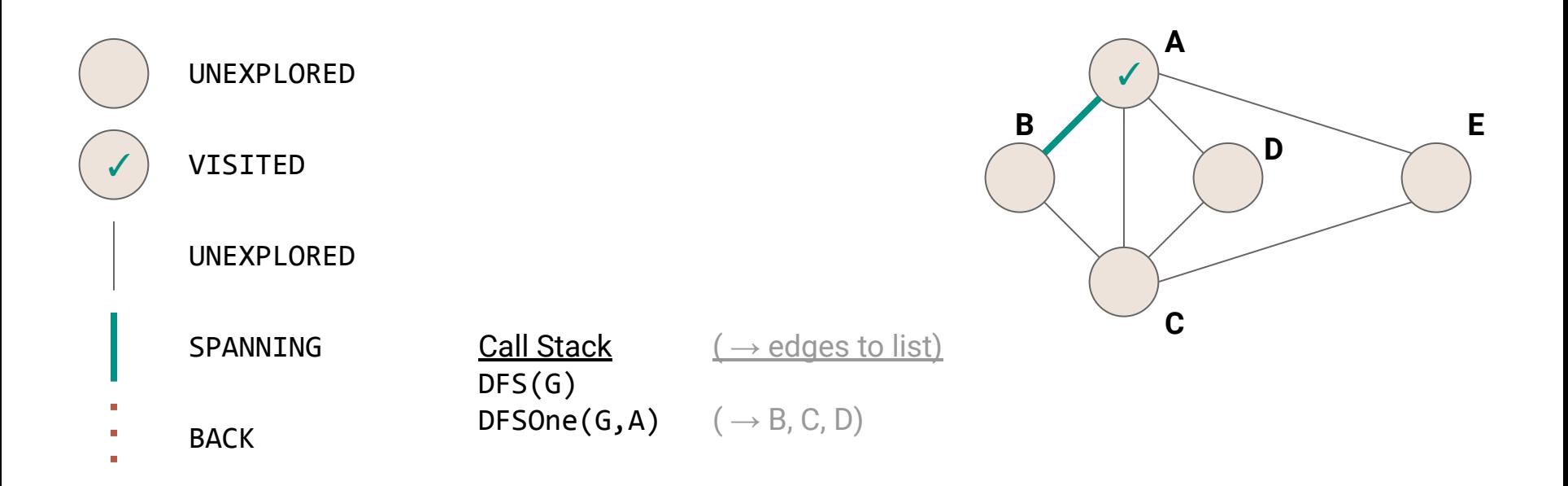

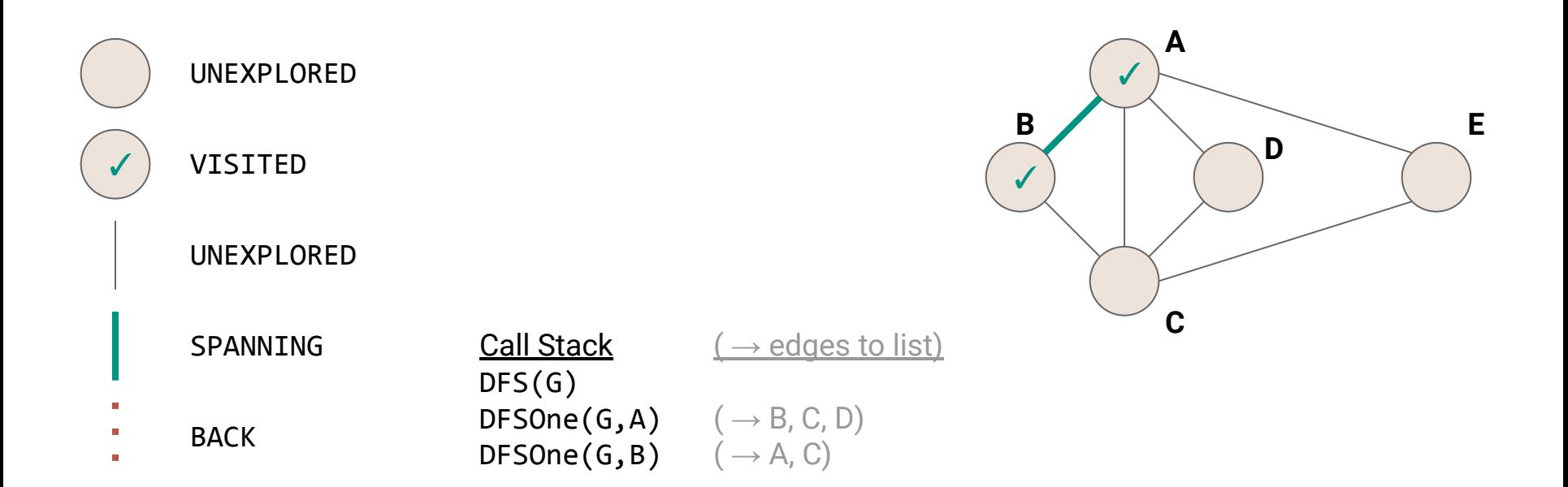

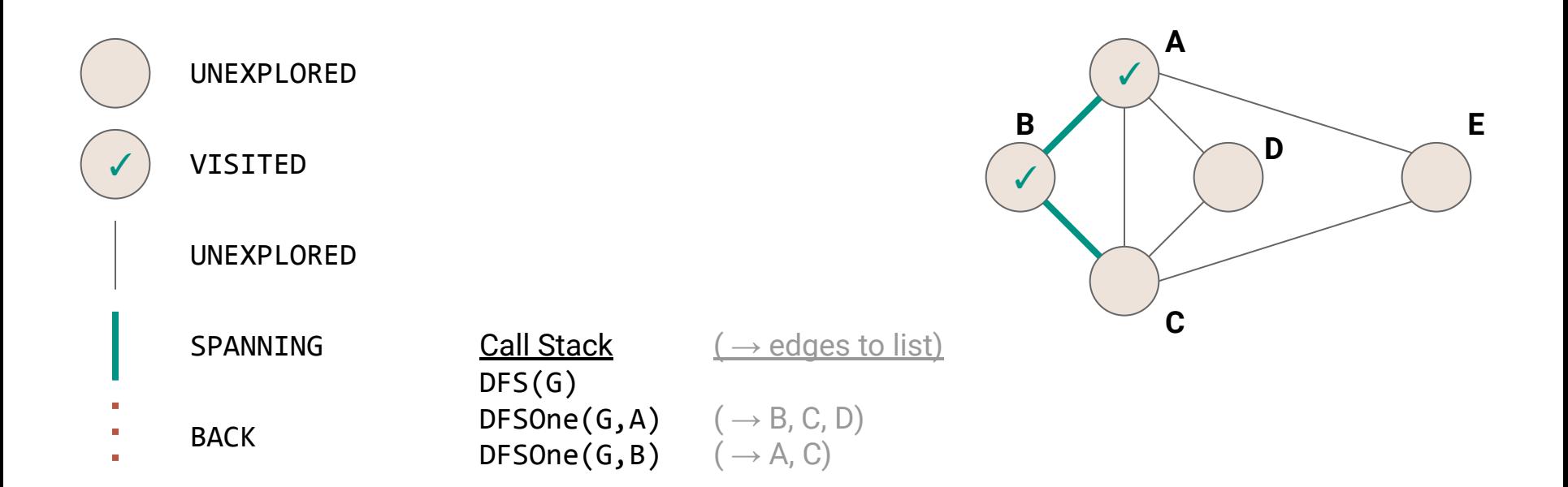

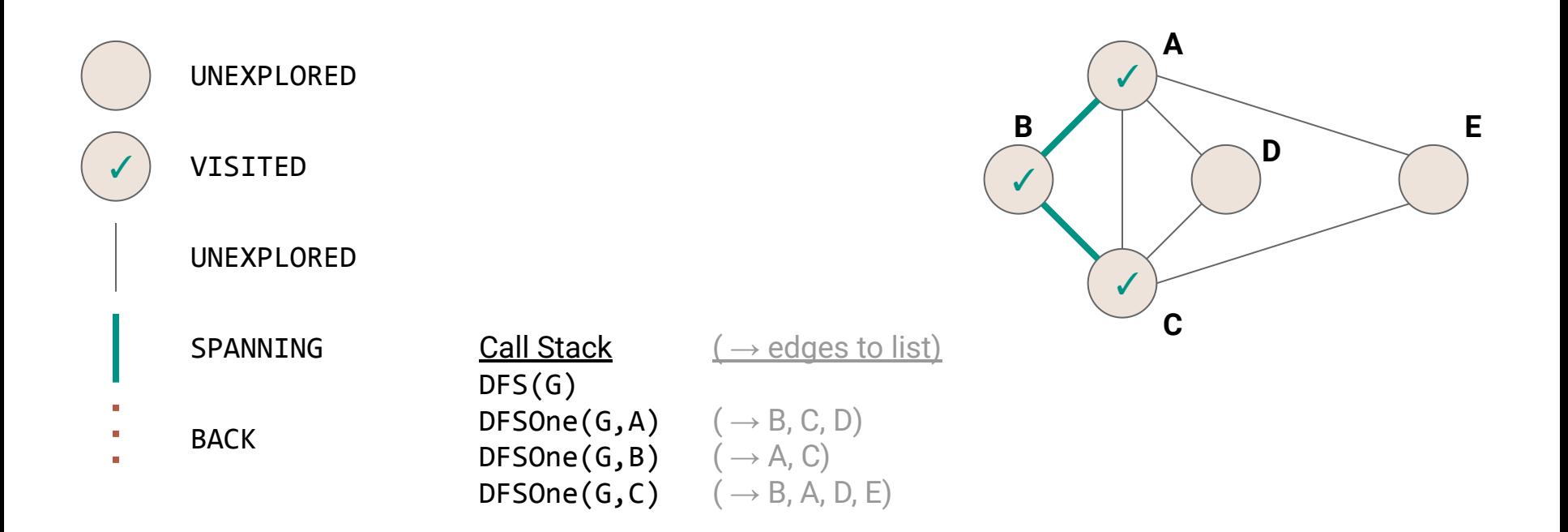

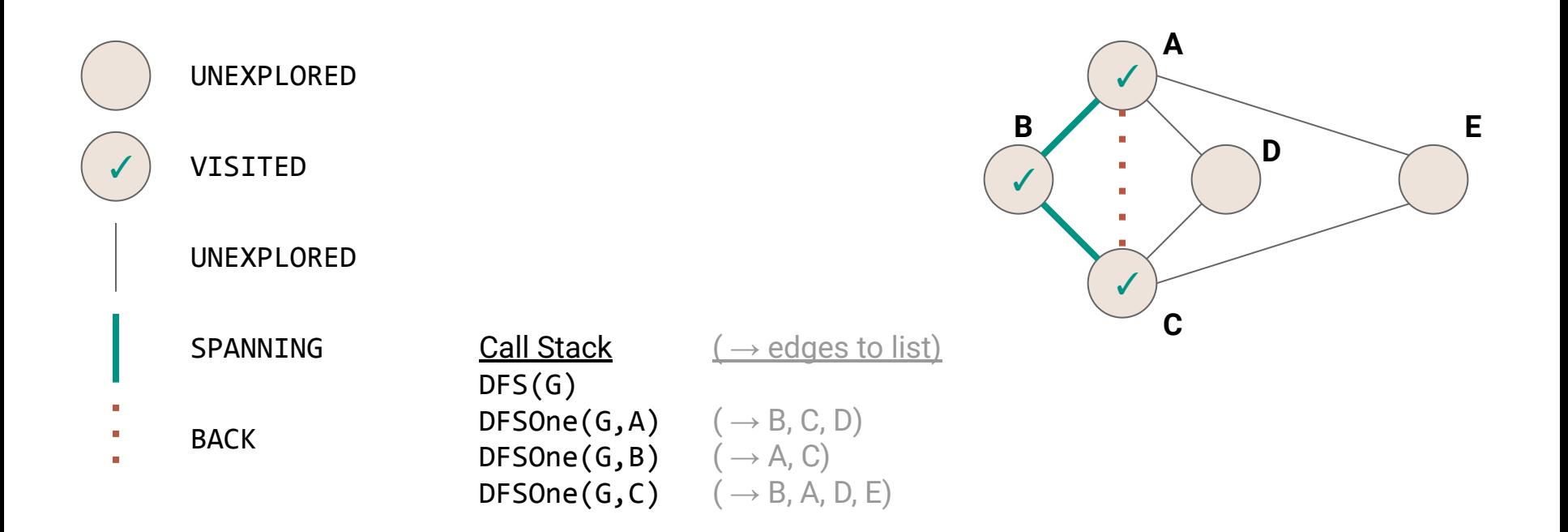

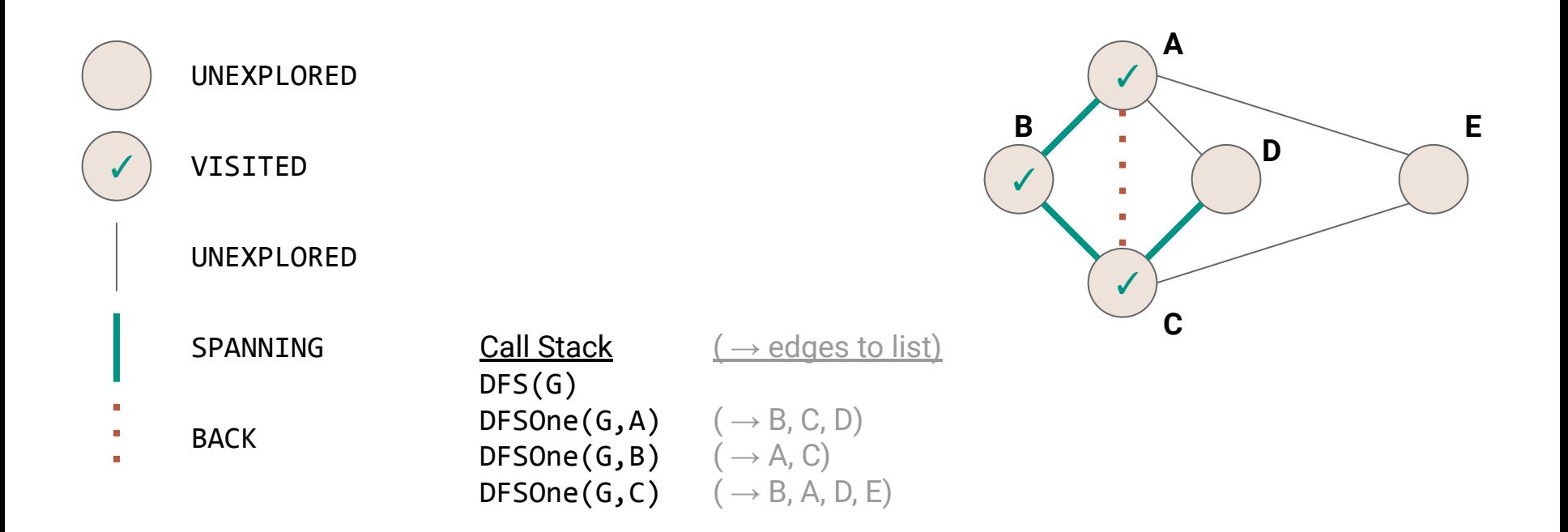
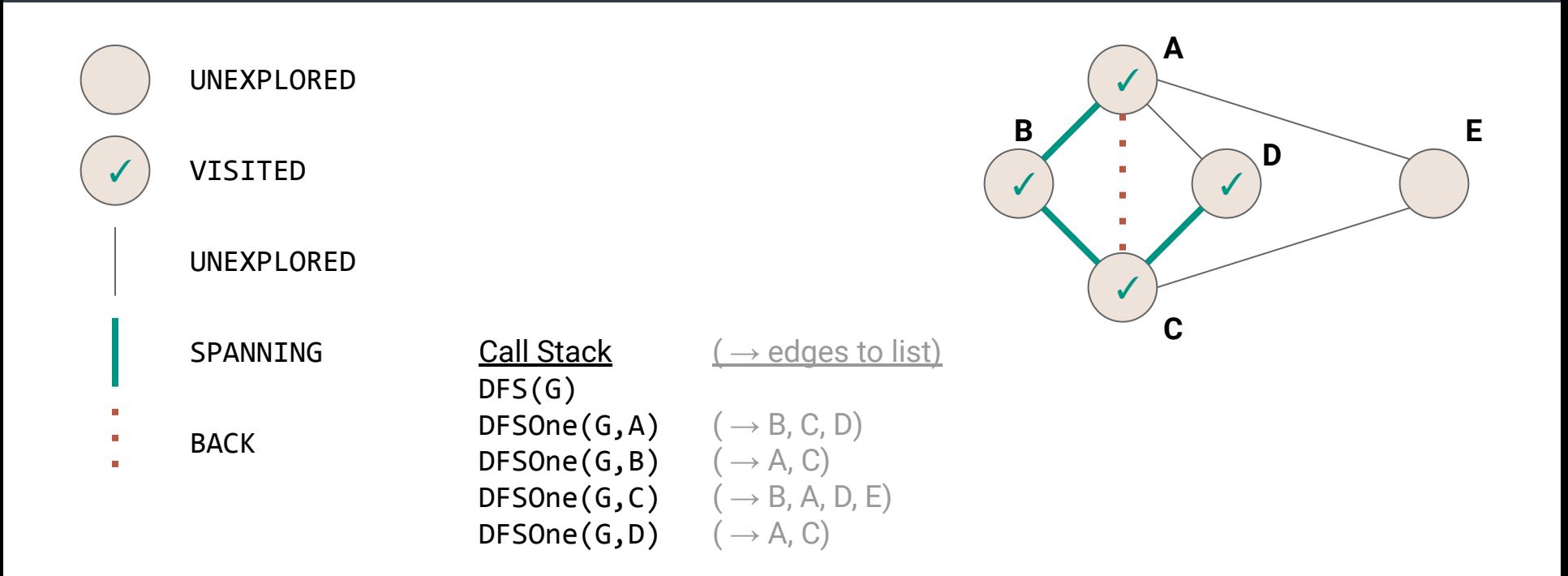

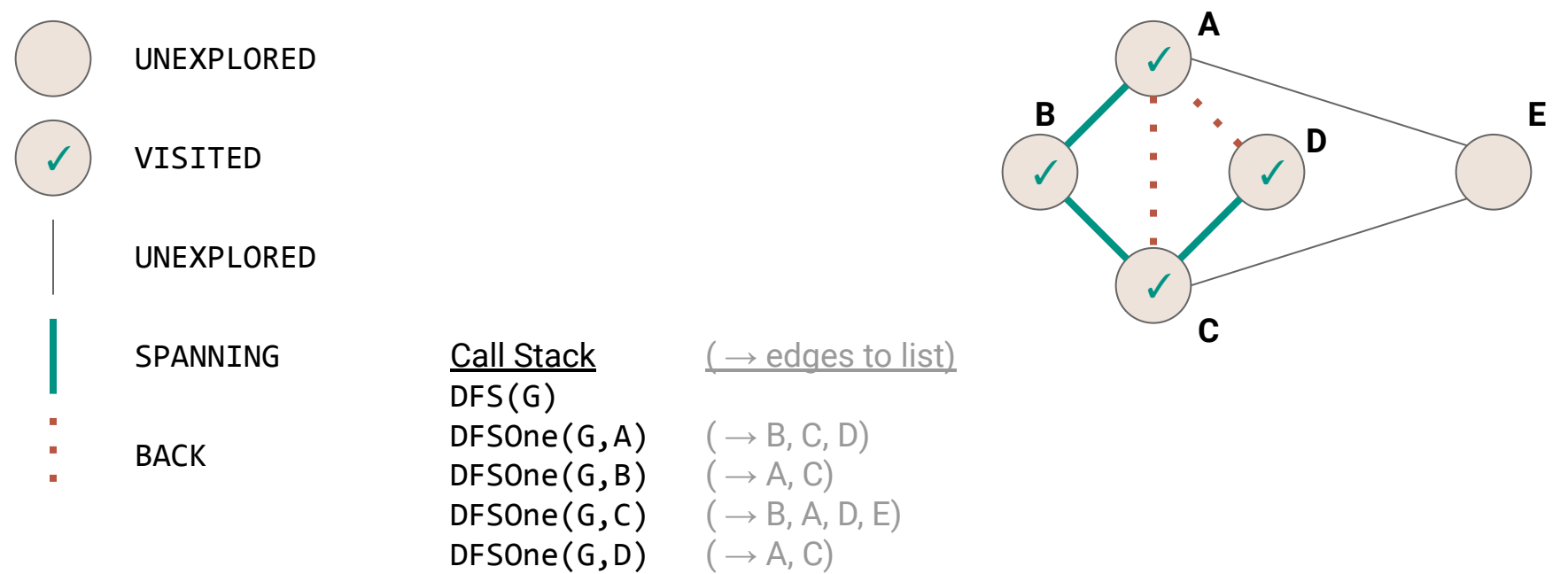

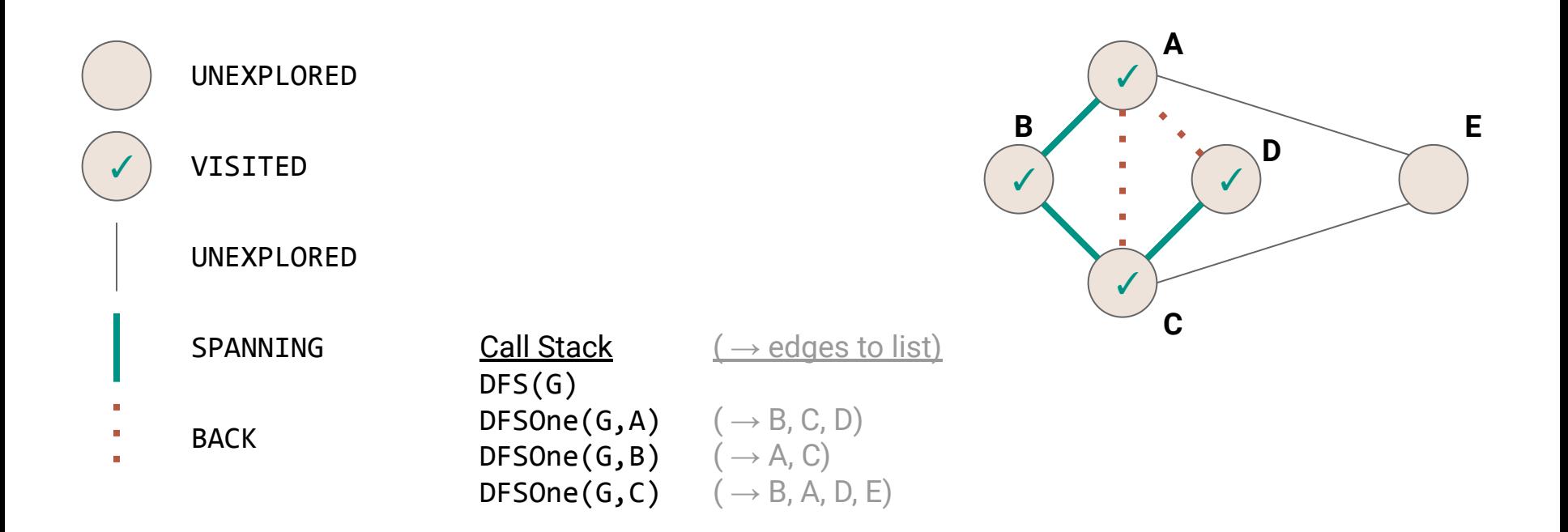

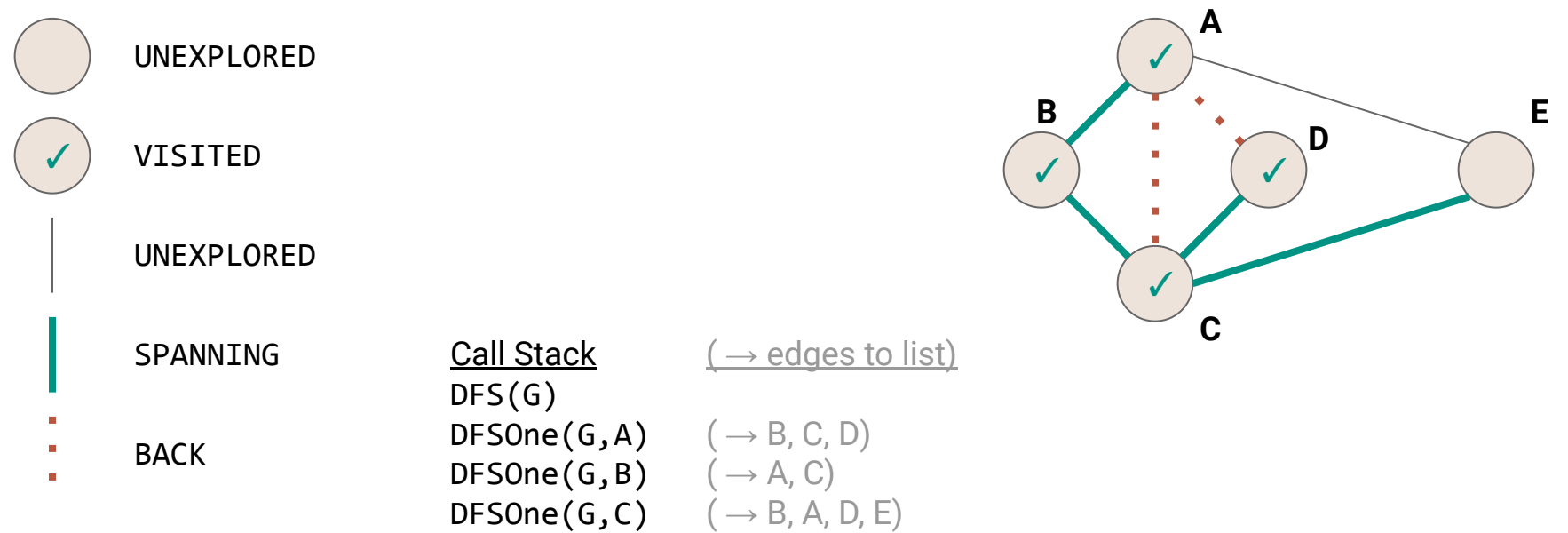

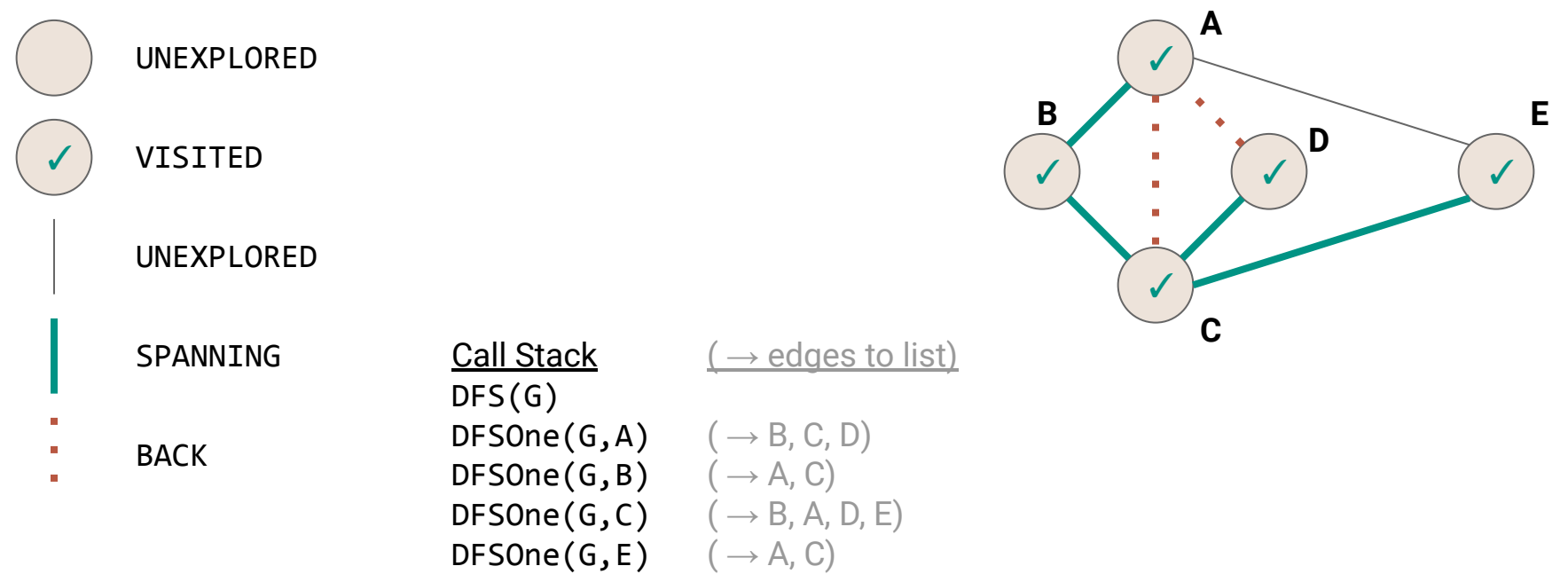

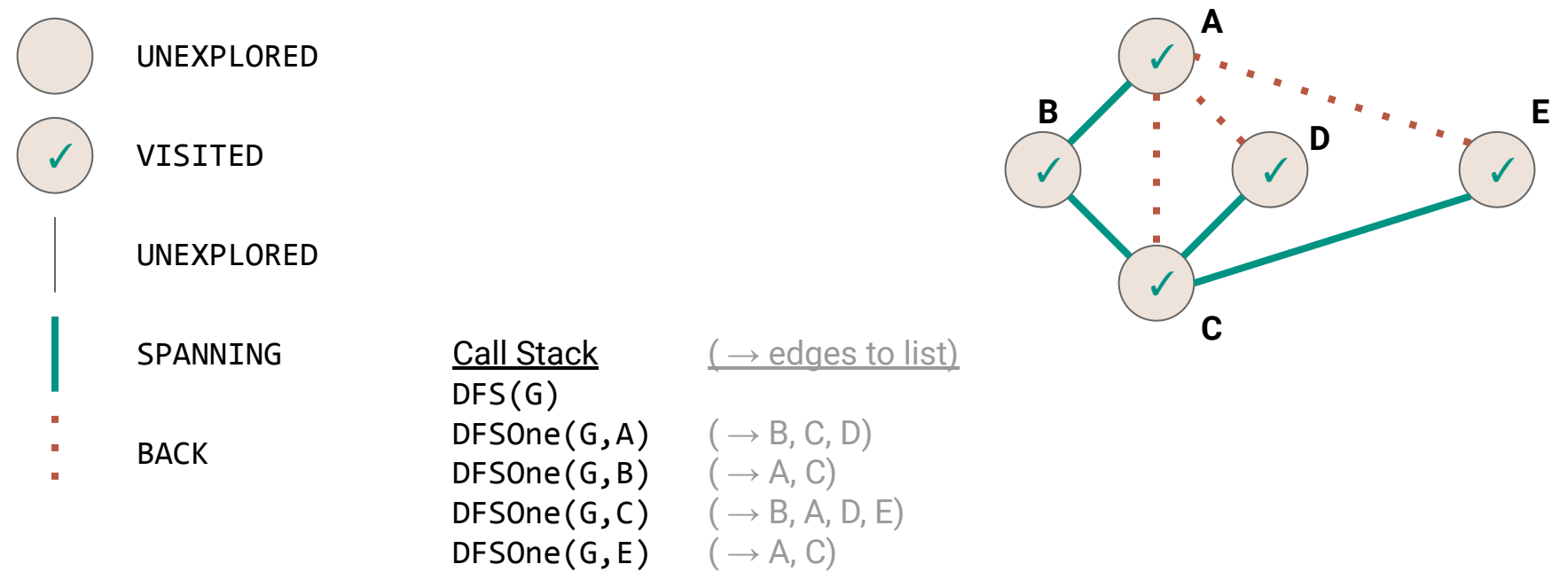

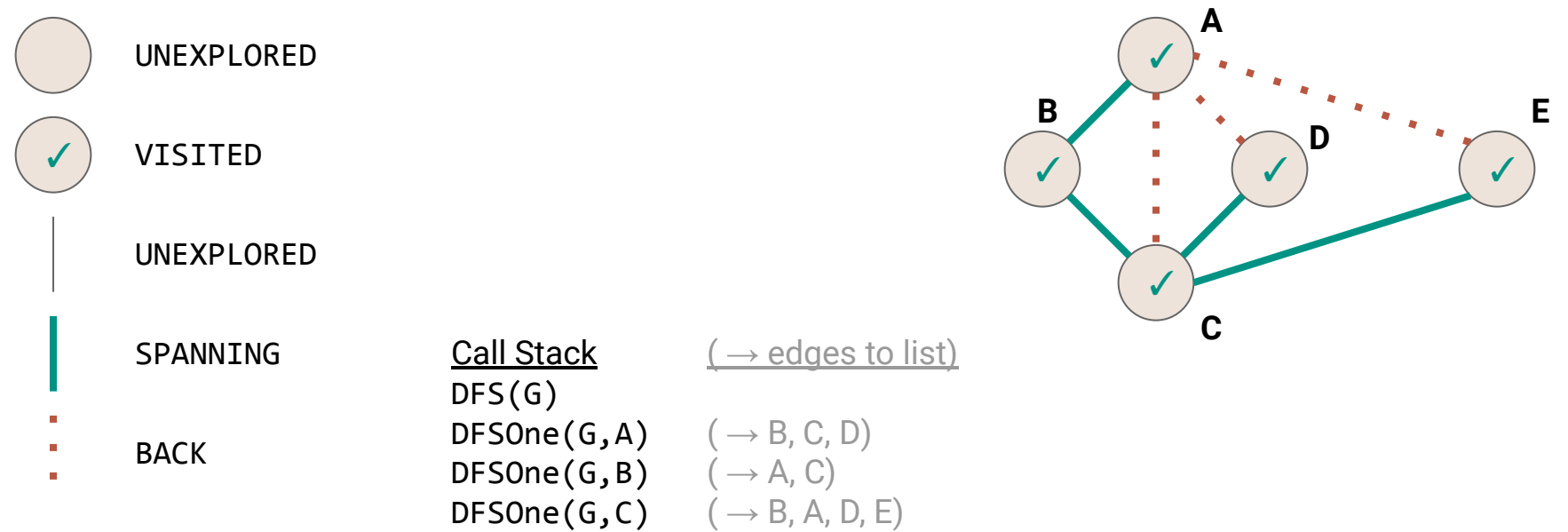

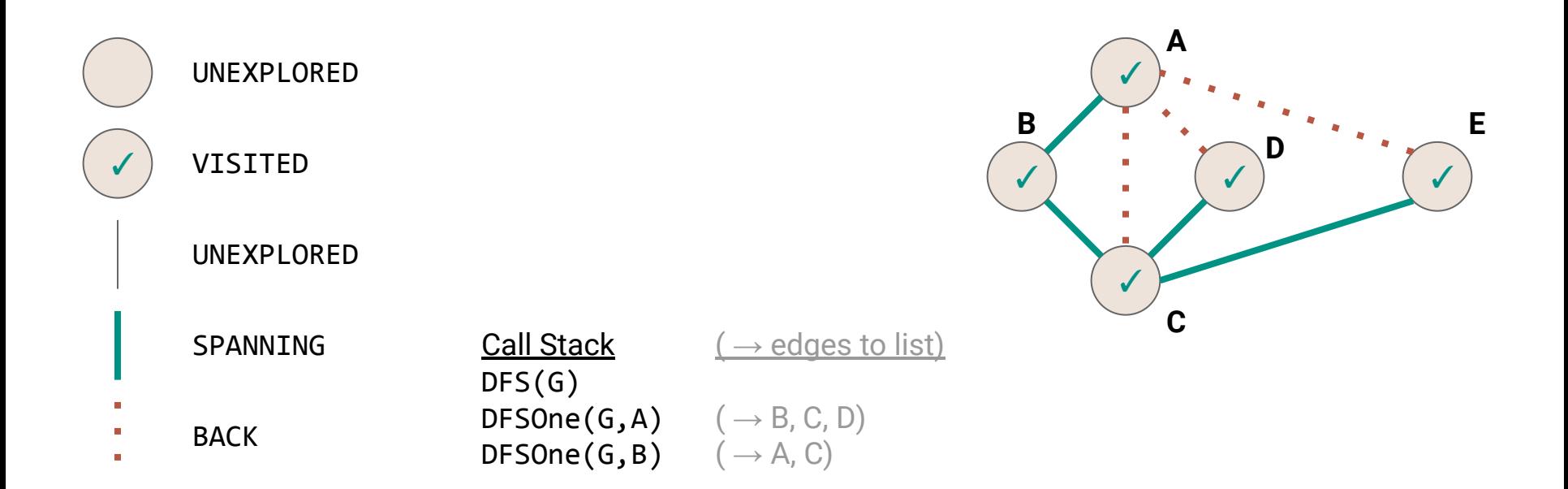

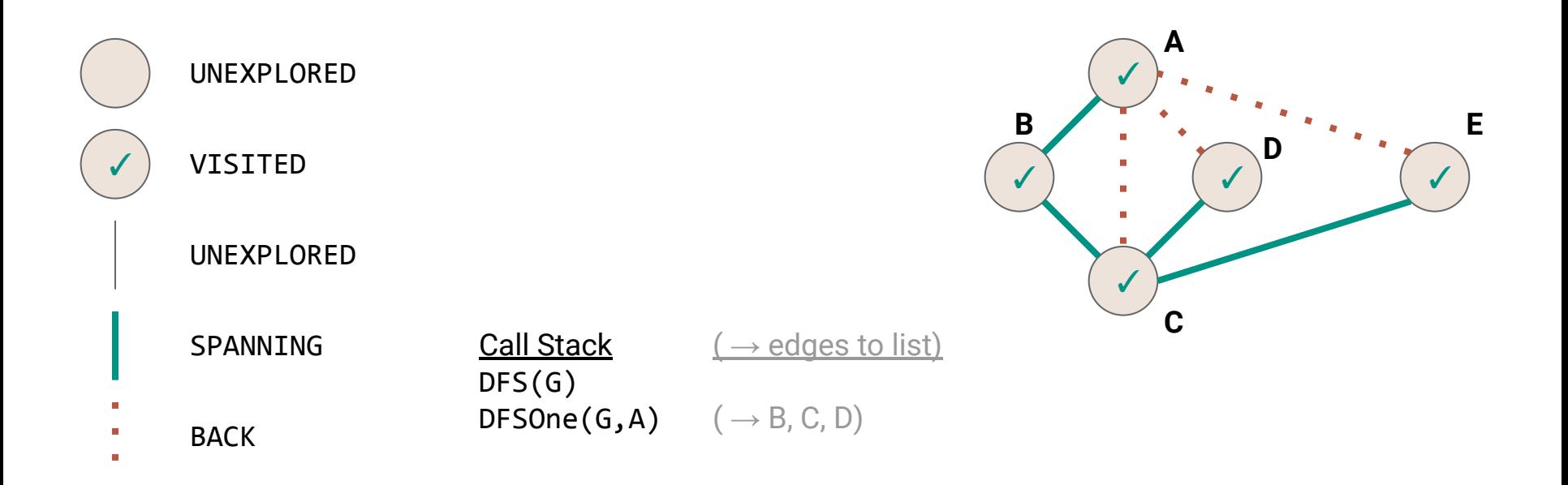

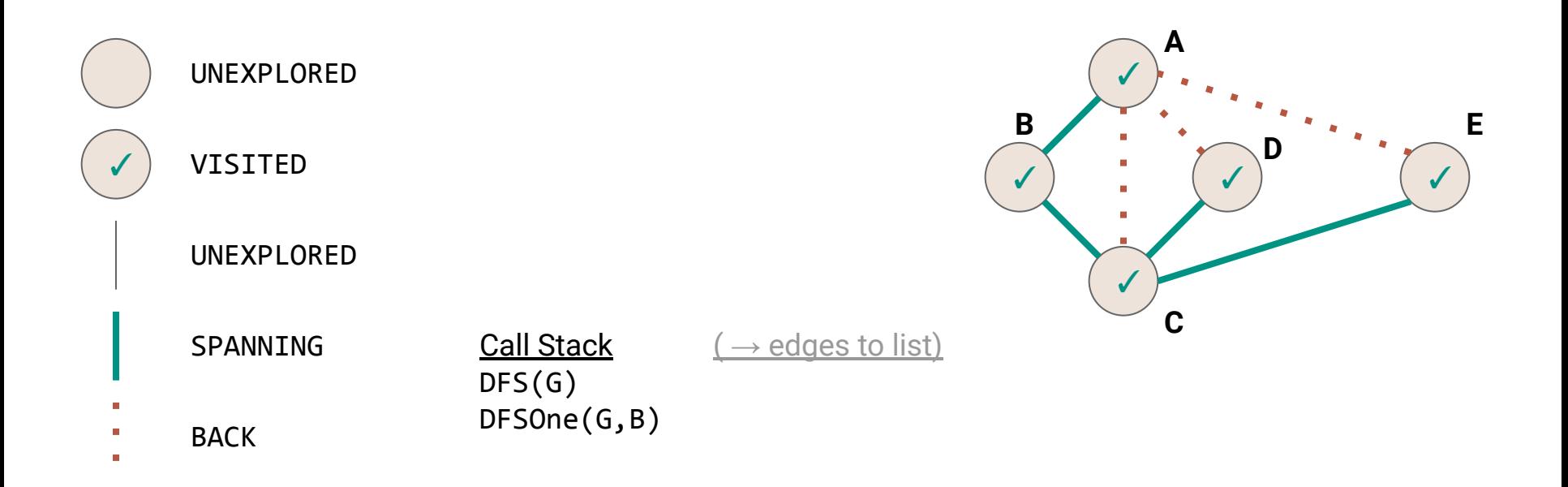

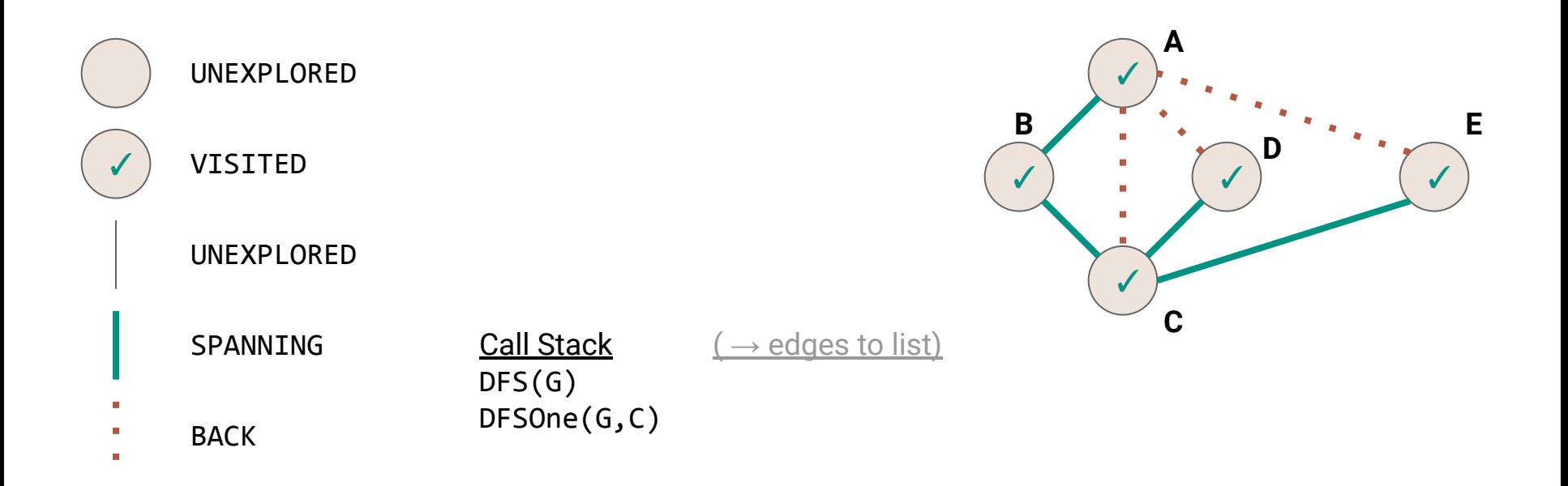

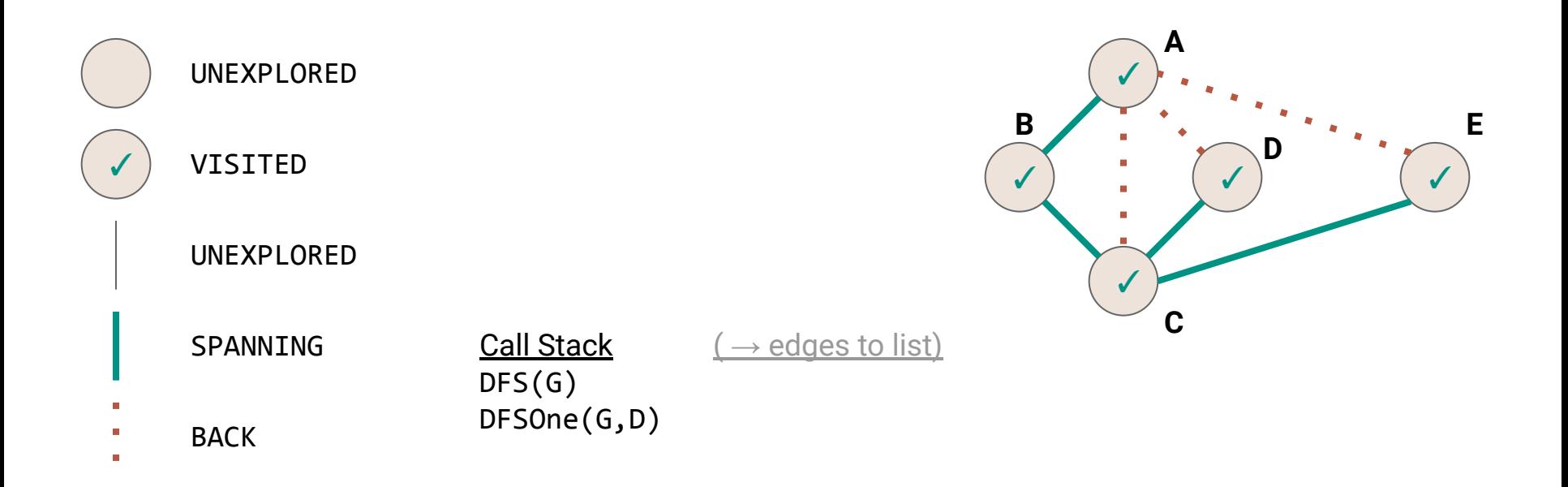

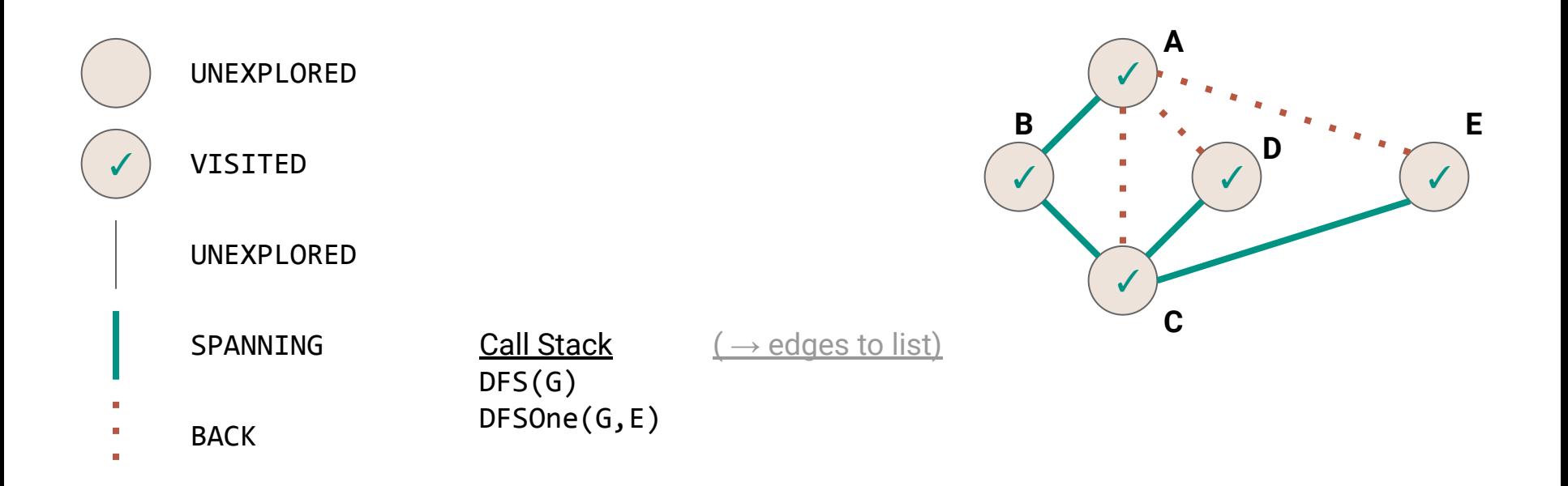

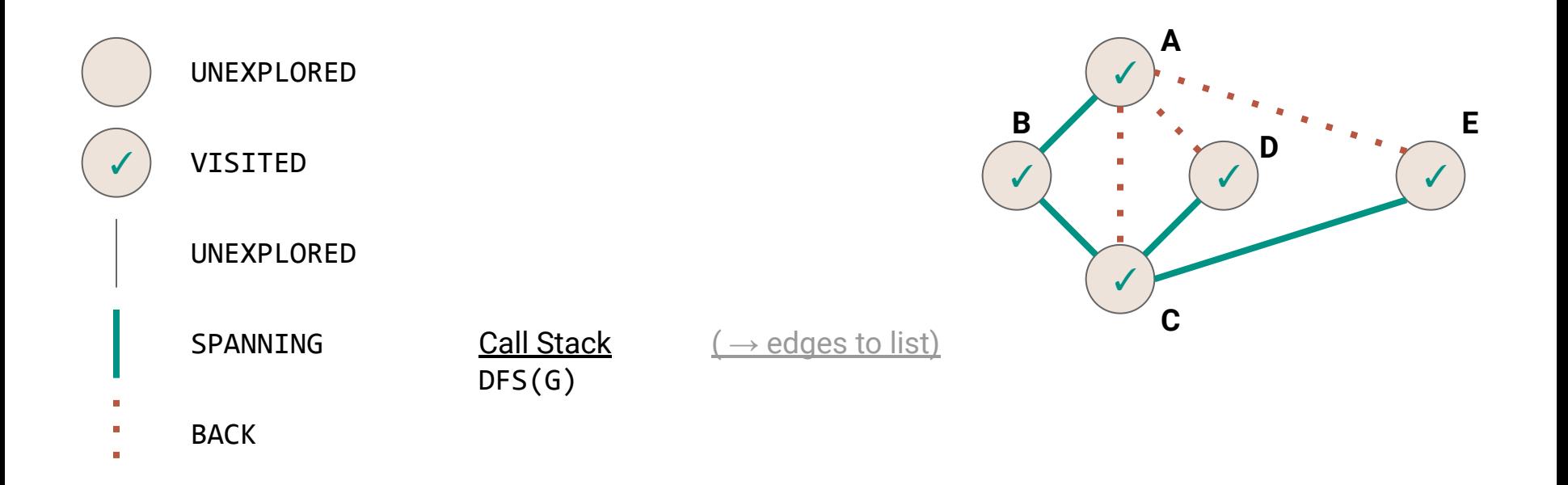

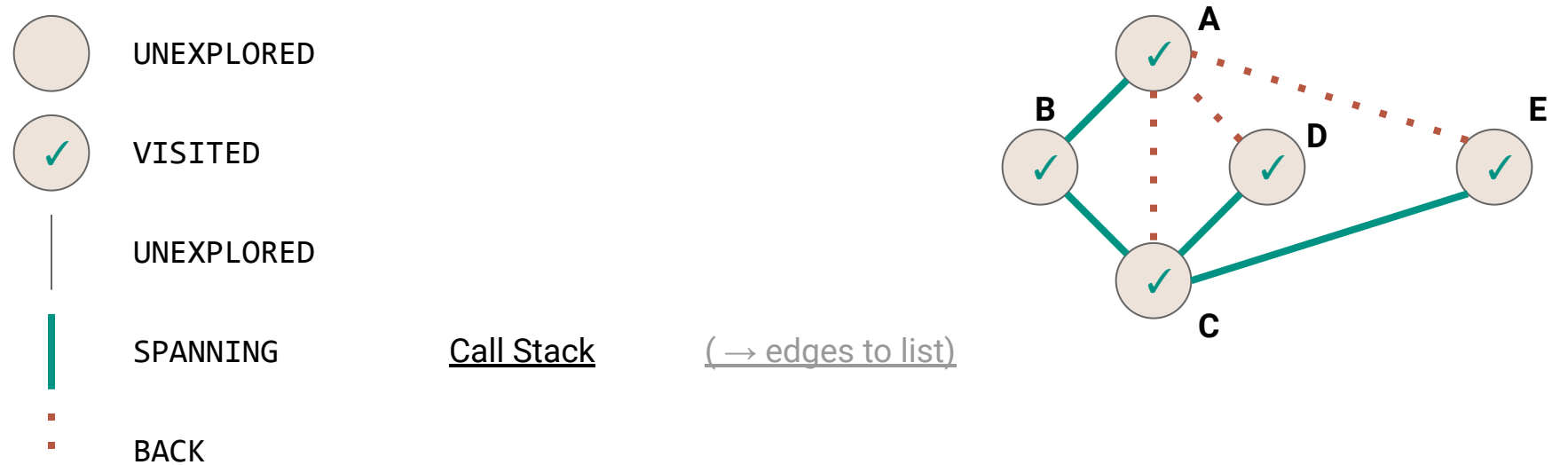

 $\mathbf{u}$ 

## **DFS vs Mazes**

The DFS algorithm is like our stack-based maze solver

- Mark each grid square with **VISITED** as we explore it
- Mark each path with **SPANNING** or **BACK**
- Only visit each vertex once

## **DFS vs Mazes**

The DFS algorithm is like our stack-based maze solver

- Mark each grid square with **VISITED** as we explore it
- Mark each path with **SPANNING** or **BACK**
- Only visit each vertex once
	- DFS will not necessarily find the shortest paths

What's the complexity?

**{**

**}** 

```
 for(v <- graph.vertices) { v.setLabel(VertexLabel.UNEXPLORED) }
  for(e <- graph.edges) { e.setLabel(EdgeLabel.UNEXPLORED) }
  for(v <- graph.vertices) { 
    if(v.label == VertexLabel.UNEXPLORED){ 
      DFSOne(graph, v)
 }
 }
```
**def DFS(graph: Graph[VertexLabel.Value, EdgeLabel.Value]) { /\* O(|V|) \*/ for(e <- graph.edges) { e.setLabel(EdgeLabel.UNEXPLORED) } for(v <- graph.vertices) { if(v.label == VertexLabel.UNEXPLORED){ DFSOne(graph, v) } } }** 

**{**

```
 /* O(|V|) */
  /* O(|E|) */
  for(v <- graph.vertices) { 
     if(v.label == VertexLabel.UNEXPLORED){ 
       DFSOne(graph, v)
 }
 }
}
```
**{**

```
 /* O(|V|) */
  /* O(|E|) */
  /* O(|V|) times */ {
    if(v.label == VertexLabel.UNEXPLORED){ 
      DFSOne(graph, v)
 }
 }
}
```
**{**

```
 /* O(|V|) */
  /* O(|E|) */
  /* O(|V|) times */ { 
    if(v.label == VertexLabel.UNEXPLORED){ 
       /* ??? */
 }
 }
}
```

```
def DFSOne(graph: Graph[…], v: Graph[…]#Vertex) {
  v.setLabel(VertexLabel.VISITED)
   for(e <- v.incident) { 
     if(e.label == EdgeLabel.UNEXPLORED){
       val w = e.getOpposite(v)
       if(w.label == VertexLabel.UNEXPLORED){
         e.setLabel(EdgeLabel.SPANNING)
         DFSOne(graph, w)
       } else {
         e.setLabel(EdgeLabel.BACK)
 }
 }
 }
```

```
def DFSOne(graph: Graph[…], v: Graph[…]#Vertex) {
  /* O(1) */
   for(e <- v.incident) { 
     if(e.label == EdgeLabel.UNEXPLORED){
       val w = e.getOpposite(v)
       if(w.label == VertexLabel.UNEXPLORED){
         e.setLabel(EdgeLabel.SPANNING)
         DFSOne(graph, w)
       } else {
         e.setLabel(EdgeLabel.BACK)
 }
 }
 }
```

```
def DFSOne(graph: Graph[…], v: Graph[…]#Vertex) {
  /* O(1) */
   /* O(deg(v)) times */ {
     if(e.label == EdgeLabel.UNEXPLORED){
       val w = e.getOpposite(v)
       if(w.label == VertexLabel.UNEXPLORED){
         e.setLabel(EdgeLabel.SPANNING)
         DFSOne(graph, w)
       } else {
         e.setLabel(EdgeLabel.BACK)
 }
 }
 }
```

```
def DFSOne(graph: Graph[…], v: Graph[…]#Vertex) {
  /* O(1) */
   /* O(deg(v)) times */ {
     /* O(1) */ {
      /* O(1) */
      /* O(1) */ {
        /* O(1) */
         DFSOne(graph, w)
       } else {
         /* O(1) */
 }
 }
 }
```

```
def DFSOne(graph: Graph[…], v: Graph[…]#Vertex) {
  /* O(1) */
   /* O(deg(v)) times */ {
     /* O(1) */ {
      /* O(1) */
      /* O(1) */ {
       /* O(1) */
        /* ??? */
       } else {
        /* O(1) */
 }
 }
 }
```
*How many times do we call* **DFSOne** *on each vertex?*

*How many times do we call* **DFSOne** *on each vertex?* **Observation: DFSOne** is called on each vertex *at most* once If **v.label == VISITED**, both **DFS**, and **DFSOne** skip it

*How many times do we call* **DFSOne** *on each vertex?* **Observation: DFSOne** is called on each vertex *at most* once If **v.label == VISITED**, both **DFS**, and **DFSOne** skip it *O***(|***V***|)** calls to **DFSOne**

*How many times do we call* **DFSOne** *on each vertex?* **Observation: DFSOne** is called on each vertex *at most* once If **v.label == VISITED**, both **DFS**, and **DFSOne** skip it *O***(|***V***|)** calls to **DFSOne**

*What's the runtime of* **DFSOne** *excluding the recursive calls?*

```
def DFSOne(graph: Graph[…], v: Graph[…]#Vertex) {
  /* O(1) */
   /* O(deg(v)) times */ {
     /* O(1) */ {
      /* O(1) */
      /* O(1) */ {
       /* O(1) */
        /* ??? */
       } else {
        /* O(1) */
 }
 }
 }
```
*How many times do we call* **DFSOne** *on each vertex?* **Observation: DFSOne** is called on each vertex *at most* once If **v.label == VISITED**, both **DFS**, and **DFSOne** skip it *O***(|***V***|)** calls to **DFSOne**

*What's the runtime of* **DFSOne** *excluding the recursive calls?*

*How many times do we call* **DFSOne** *on each vertex?* **Observation: DFSOne** is called on each vertex *at most* once If **v.label == VISITED**, both **DFS**, and **DFSOne** skip it *O***(|***V***|)** calls to **DFSOne**

*What's the runtime of* **DFSOne** *excluding the recursive calls? O***(deg(***v***))**

What is the sum over all calls to **DFSOne**?
What is the sum over all calls to **DFSOne**?

$$
\sum_{v \in V} O(deg(v))
$$

What is the sum over all calls to **DFSOne**?

$$
\sum_{v\in V} O(deg(v))
$$

$$
= O(\sum_{v \in V} deg(v))
$$

What is the sum over all calls to **DFSOne**?

$$
\sum_{v \in V} O(deg(v))
$$

$$
= O(\sum_{v \in V} deg(v))
$$

 $= O(2|E|)$ 

What is the sum over all calls to **DFSOne**?

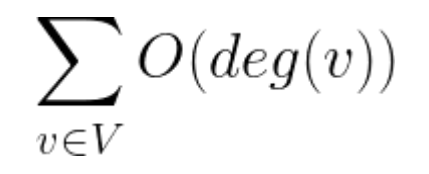

$$
= O(\sum_{v \in V} deg(v))
$$

 $= O(2|E|)$ 

 $= O(|E|)$ 

In summary…

1. Mark the vertices **UNVISITED**

In summary…

1. Mark the vertices **UNVISITED** *O***(|***V***|)**

- 1. Mark the vertices **UNVISITED** *O***(|***V***|)**
- 2. Mark the edges **UNVISITED**

- 1. Mark the vertices **UNVISITED** *O***(|***V***|)**
- 2. Mark the edges **UNVISITED** *O***(|***E***|)**

- 1. Mark the vertices **UNVISITED** *O***(|***V***|)**
- 2. Mark the edges **UNVISITED** *O***(|***E***|)**
- **3. DFS** vertex loop

- 1. Mark the vertices **UNVISITED** *O***(|***V***|)**
- 2. Mark the edges **UNVISITED** *O***(|***E***|)**
- **3. DFS** vertex loop *O***(|***V***|)**

- 1. Mark the vertices **UNVISITED** *O***(|***V***|)**
- 2. Mark the edges **UNVISITED** *O***(|***E***|)**
- **3. DFS** vertex loop *O***(|***V***|)**
- 4. All calls to **DFSOne**

- 1. Mark the vertices **UNVISITED** *O***(|***V***|)**
- 2. Mark the edges **UNVISITED** *O***(|***E***|)**
- **3. DFS** vertex loop *O***(|***V***|)**
- 4. All calls to **DFSOne** *O***(|***E***|)**

#### In summary…

- 1. Mark the vertices **UNVISITED** *O***(|***V***|)**
- 2. Mark the edges **UNVISITED** *O***(|***E***|)**
- **3. DFS** vertex loop *O***(|***V***|)**
- 4. All calls to **DFSOne** *O***(|***E***|)**

 $O(|V| + |E|)$